## **What is ORCID?**

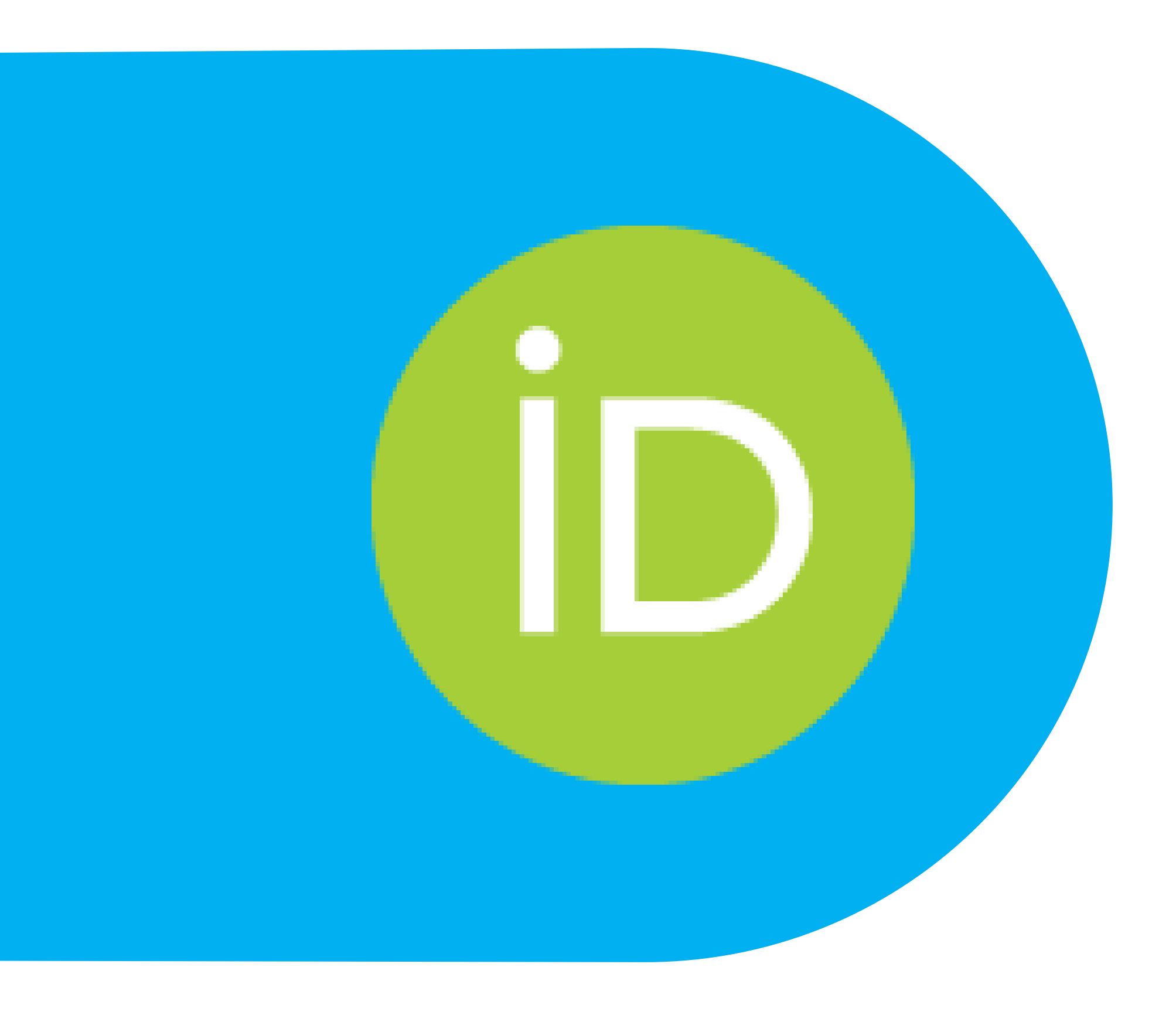

#### **What is ORCID?**

## ORCID = Open Researcher & Contributor IDentifier

# ORCID

**Connecting Research** and Researchers

## WHAT IS ORCID?

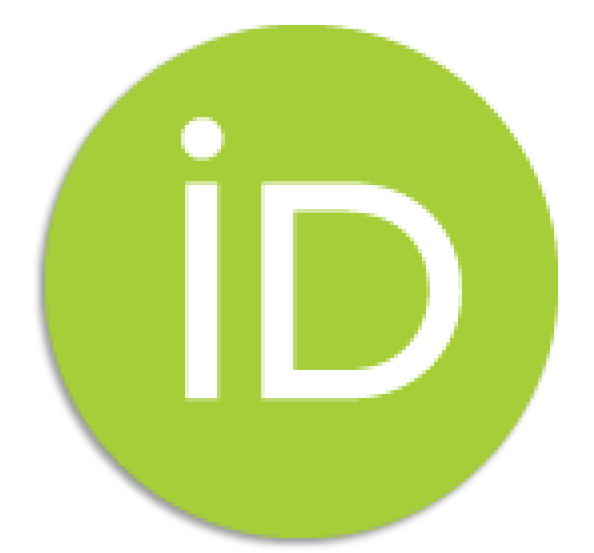

The ORCID iD: a unique, persistent identifier free of charge to researchers

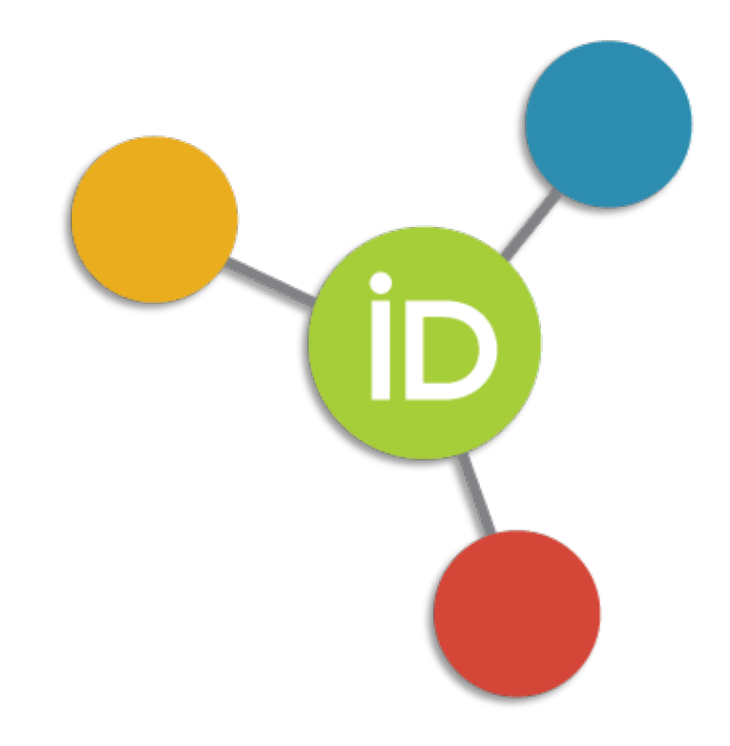

A technical component of Application Programming Interfaces (APIs), that enable researchers to connect their ORCID iD/record with an organization/system

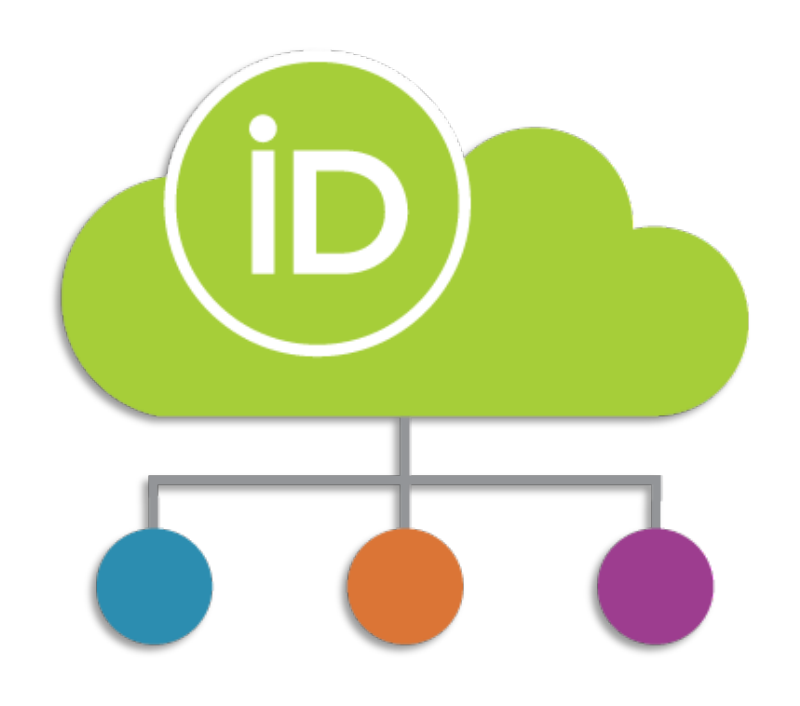

#### An ORCID record connected to the **ORCID iD**

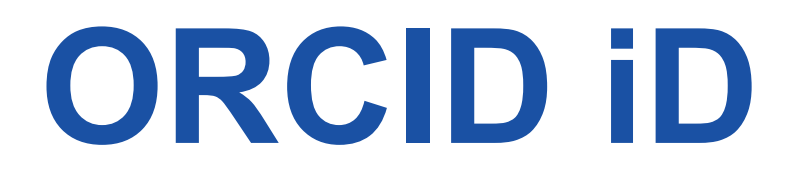

 $\bullet$ 

#### ORCID provides free, unique identifiers for researchers.

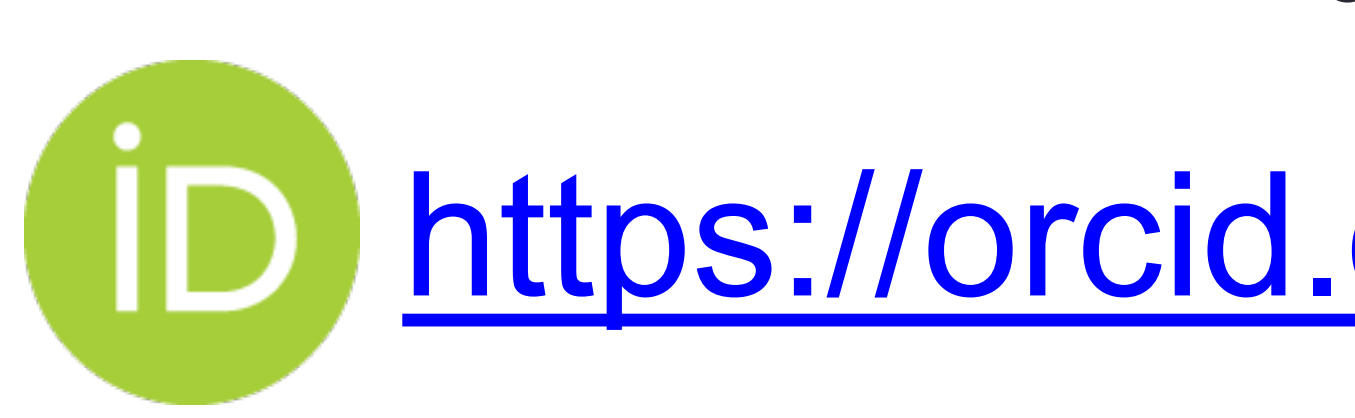

- **Our volunteer researcher: Sofia Maria Hernandez Garcia**
	- **and her ORCID iD:**
- https://orcid.org/0000-0001-5727-2427

#### ORCID Record

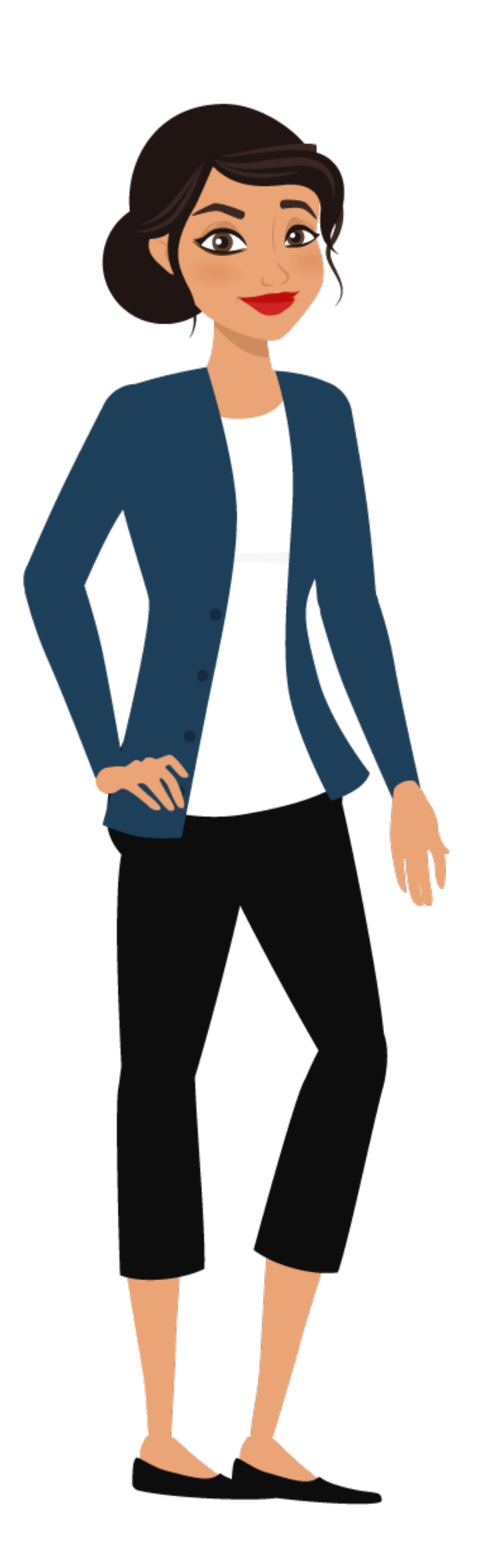

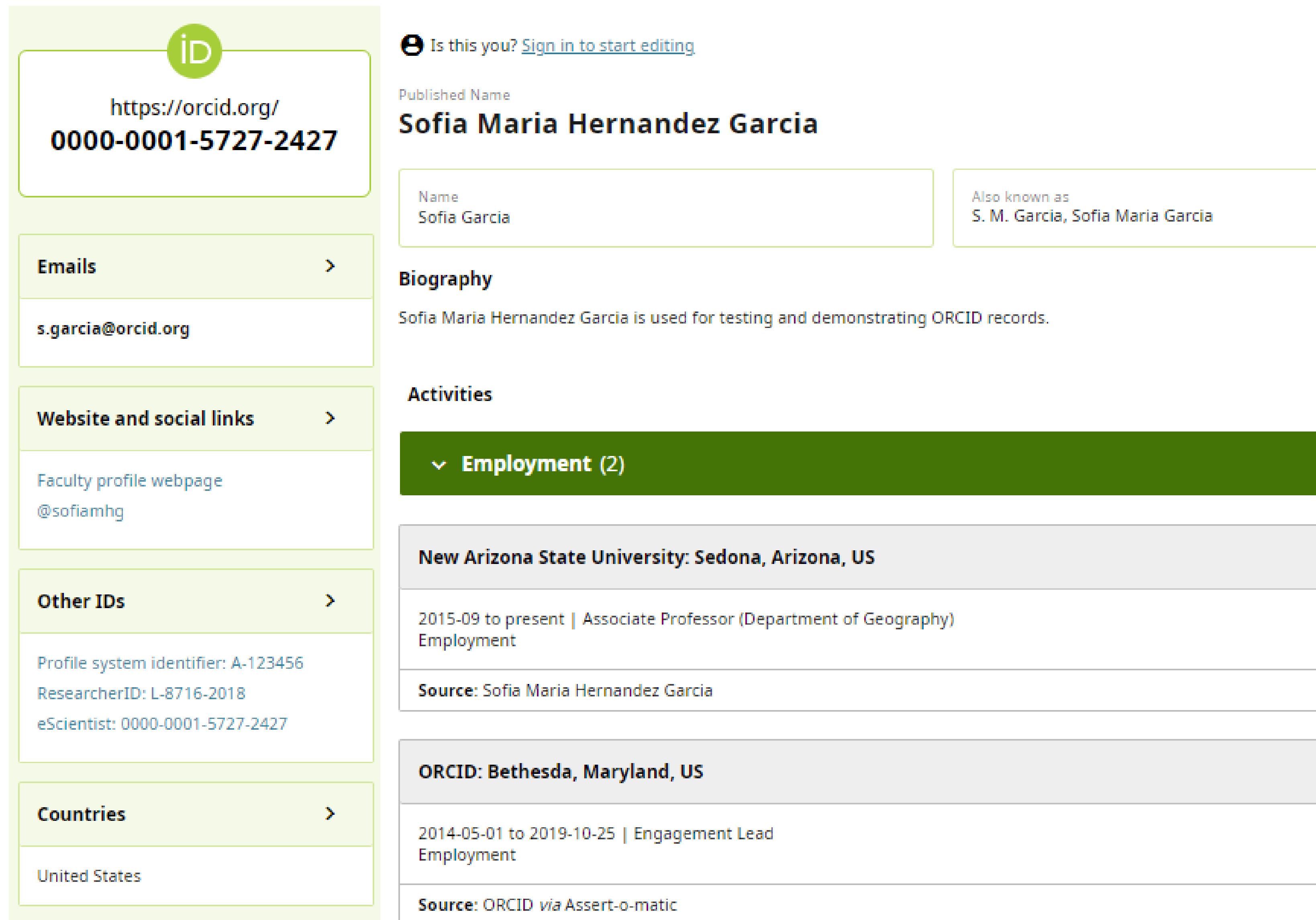

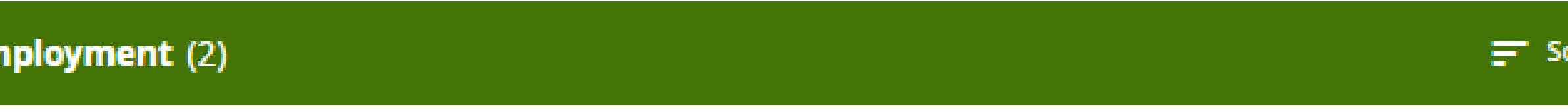

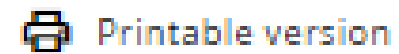

Show more detail

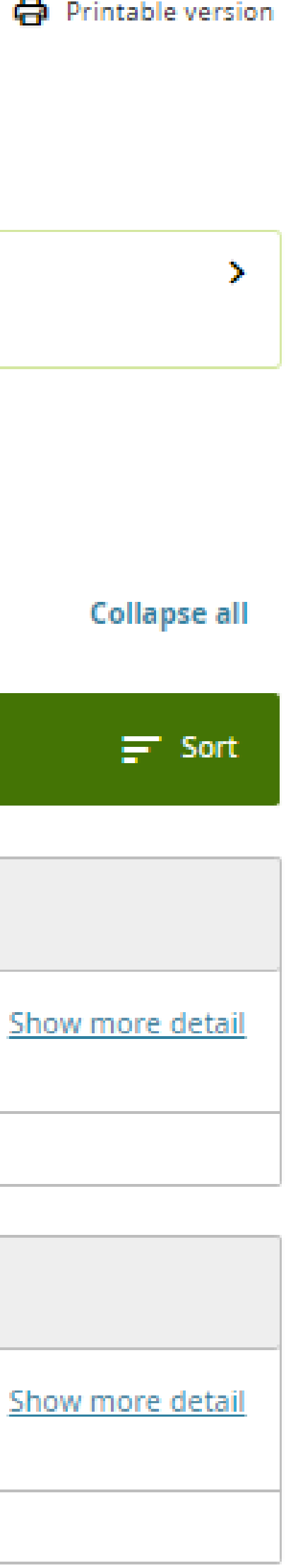

### **ORCID Record**

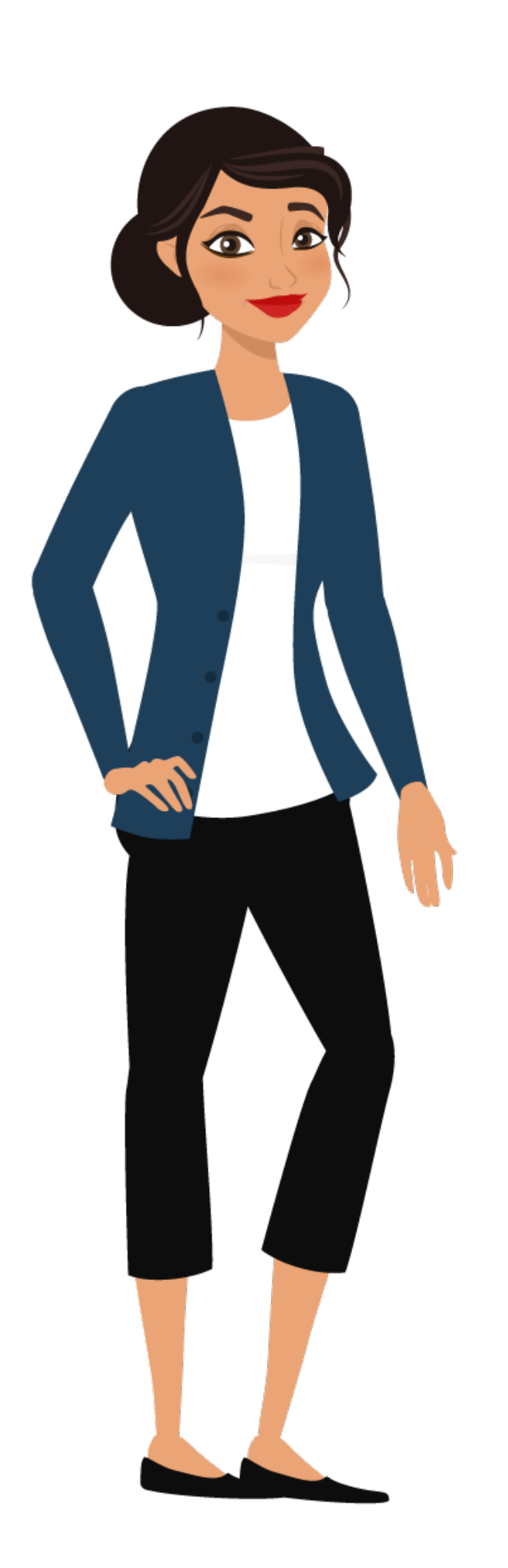

### **ORCID Records can include:** • Biographical information

• Invited positions & Distinctions

- 
- Employment
- Education & Qualifications
- 
- Memberships & Service
- Funding
- Works
- Peer Review
- Research Resources

## **Benefits of ORCID**

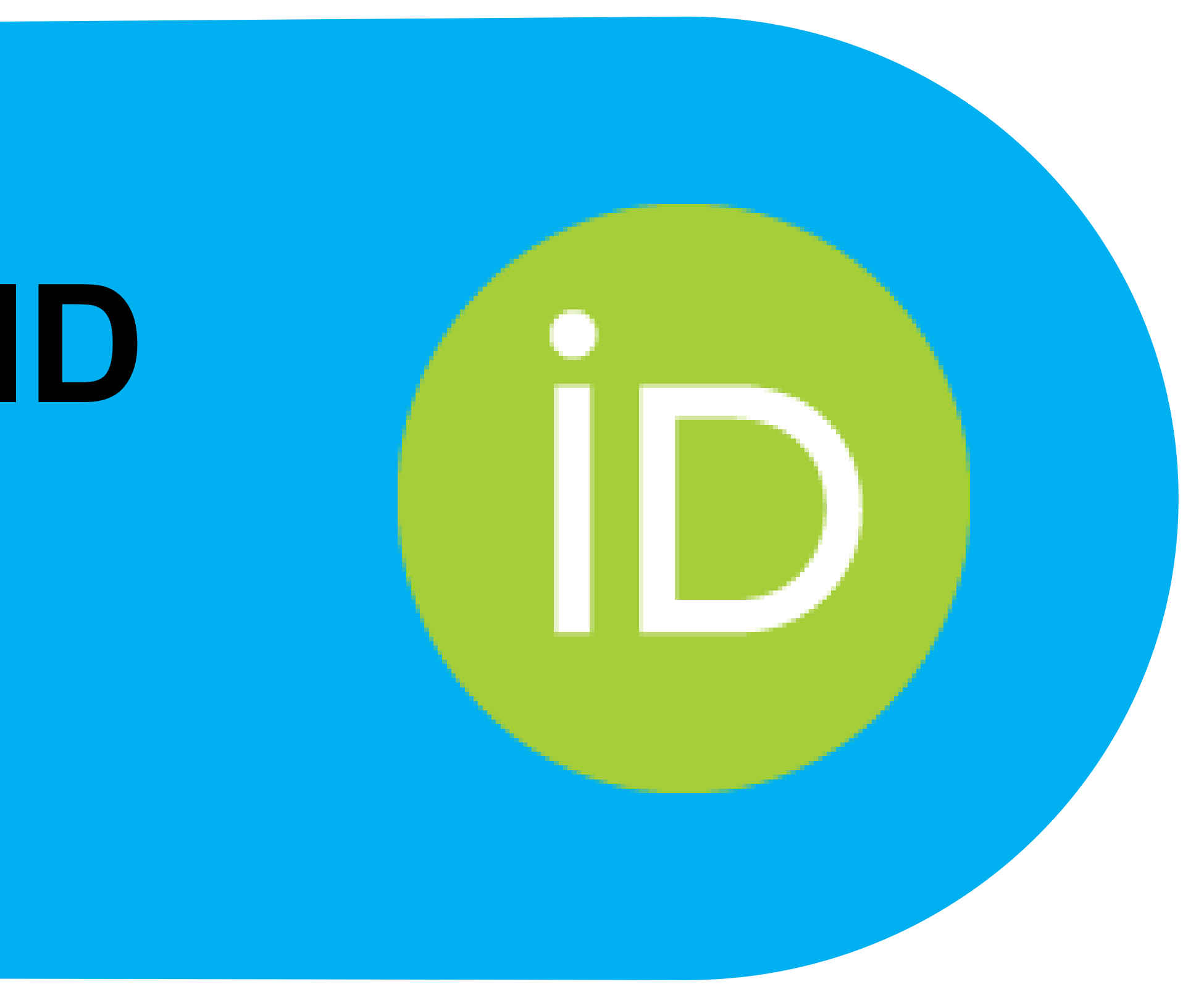

### **Distinguish Yourself**

#### Your ORCID iD **distinguishes you** from others and ensures your research outputs and activities are correctly attributed to you.

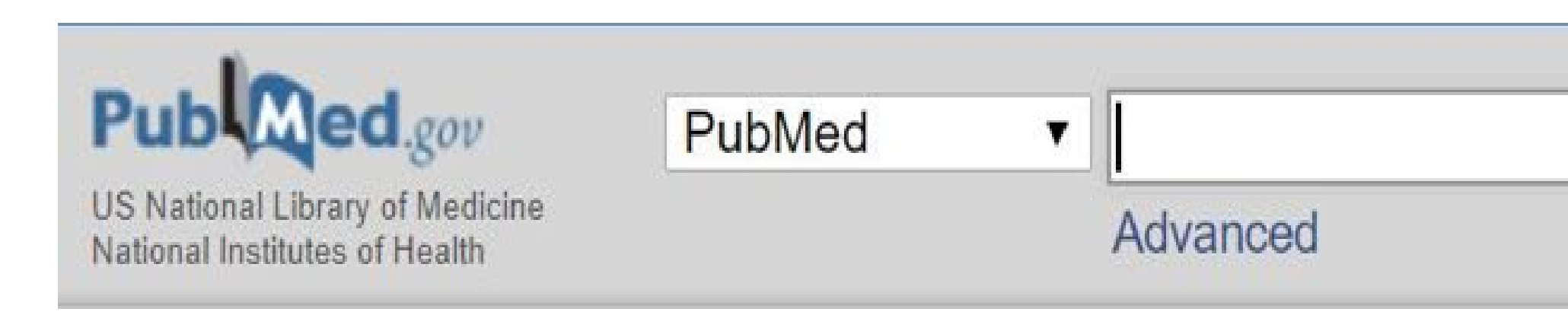

Format: Abstract -

Autophagy. 2016;12(1):1-222. doi: 10.1080/15548627.2015.1100356.

#### Guidelines for the use and interpretation of assays for monitoring autophagy (3rd edition).

<u>F, Yi L, Yin XM, Yip CK, Yoo YM, Yoo YH, Yoon SY, Yoshida K, Yoshimori T, Young KH, Yu H, Yu JJ, Yu JT, Yu J, Yu L, Yu WH, Yu XF, Yu Z, Yuan J, Yuan ZM, </u> <u>Yue BY, Yue J, Yue Z, Zacks DN, Zacksenhaus E, Zaffaroni N, Zaglia T, Zakeri Z, Zecchini V, Zeng J, Zeng M, Zeng Q, Zervos AS, Zhang DD, Zhang F, Zhang I</u> G, Zhang GC, Zhang H, Zhang H, Zhang H, Zhang H, Zhang J, Zhang J, Zhang J, Zhang JP, Zhang L, Zhang L, Zhang L, Zhang MY, Zhang <u>X, Zhang XD, Zhang Y, Zhang Y, Zhang Y, Zhang Y, Zhang Y, Zhao M, Zhao WL, Zhao X, Zhao YG, Zhao Y, Zhao YX, Zhao Z, Zhao ZJ, Zheng D,</u> Zheng XL, Zheng X, Zhivotovsky B, Zhong Q, Zhou GZ, Zhou G, Zhou H, Zhou SF, Zhou XJ, Zhu H, Zhu H, Zhu WG, Zhu W, Zhu XF, Zhuang SM, Zhuang X, Ziparo E, Zois CE, Zoladek T, Zong WX, Zorzano A, Zughaier SM.

Send to  $-$ 

#### Distinguish Yourself

### WOULD THE REAL SOFIA GARCIA STAND UP?

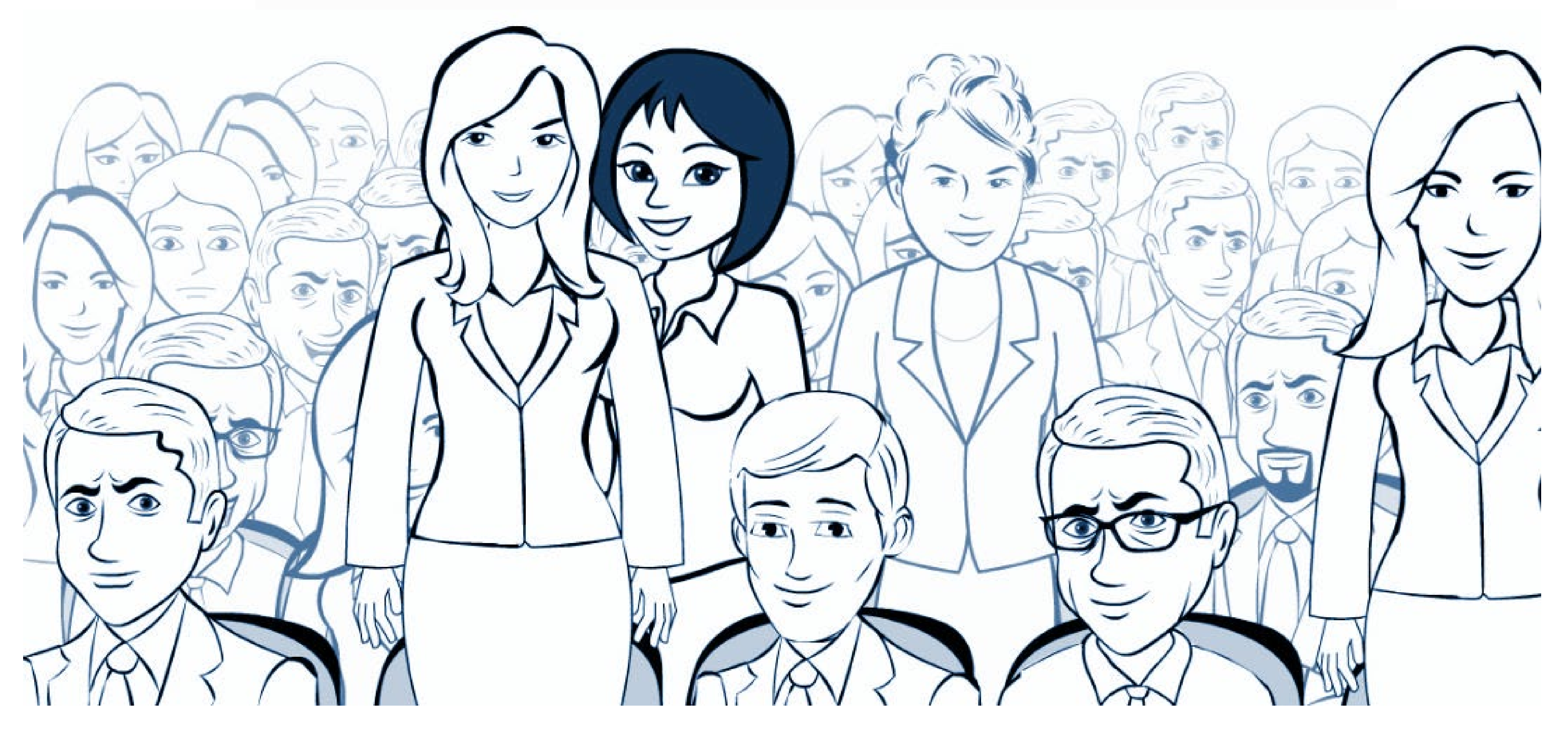

#### Distinguish Yourself

## WOULD THE REAL SOFIA GARCIA STAND UP?

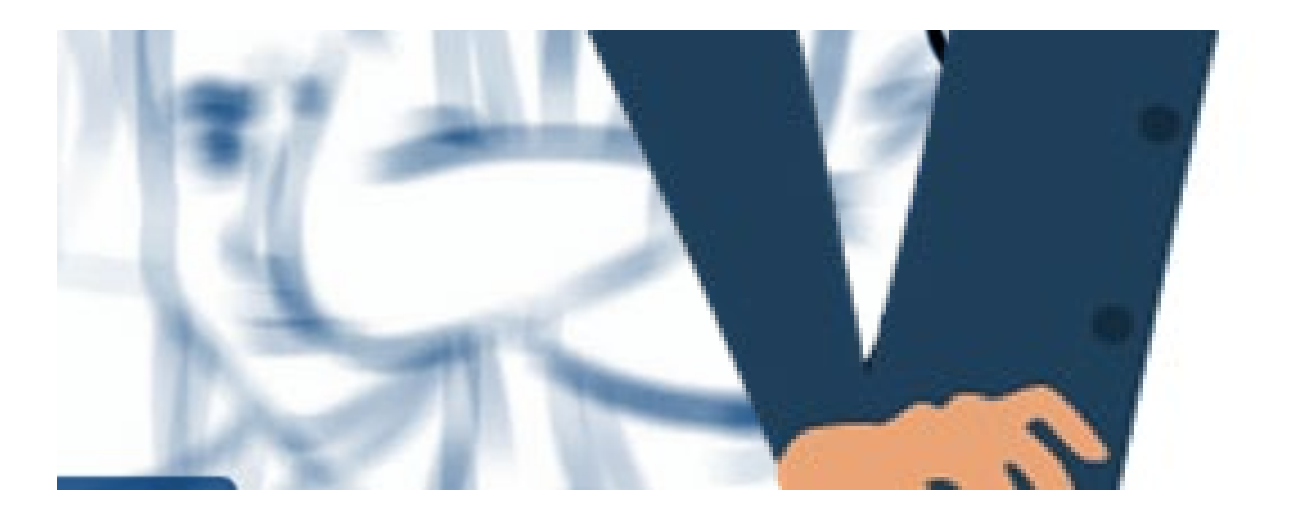

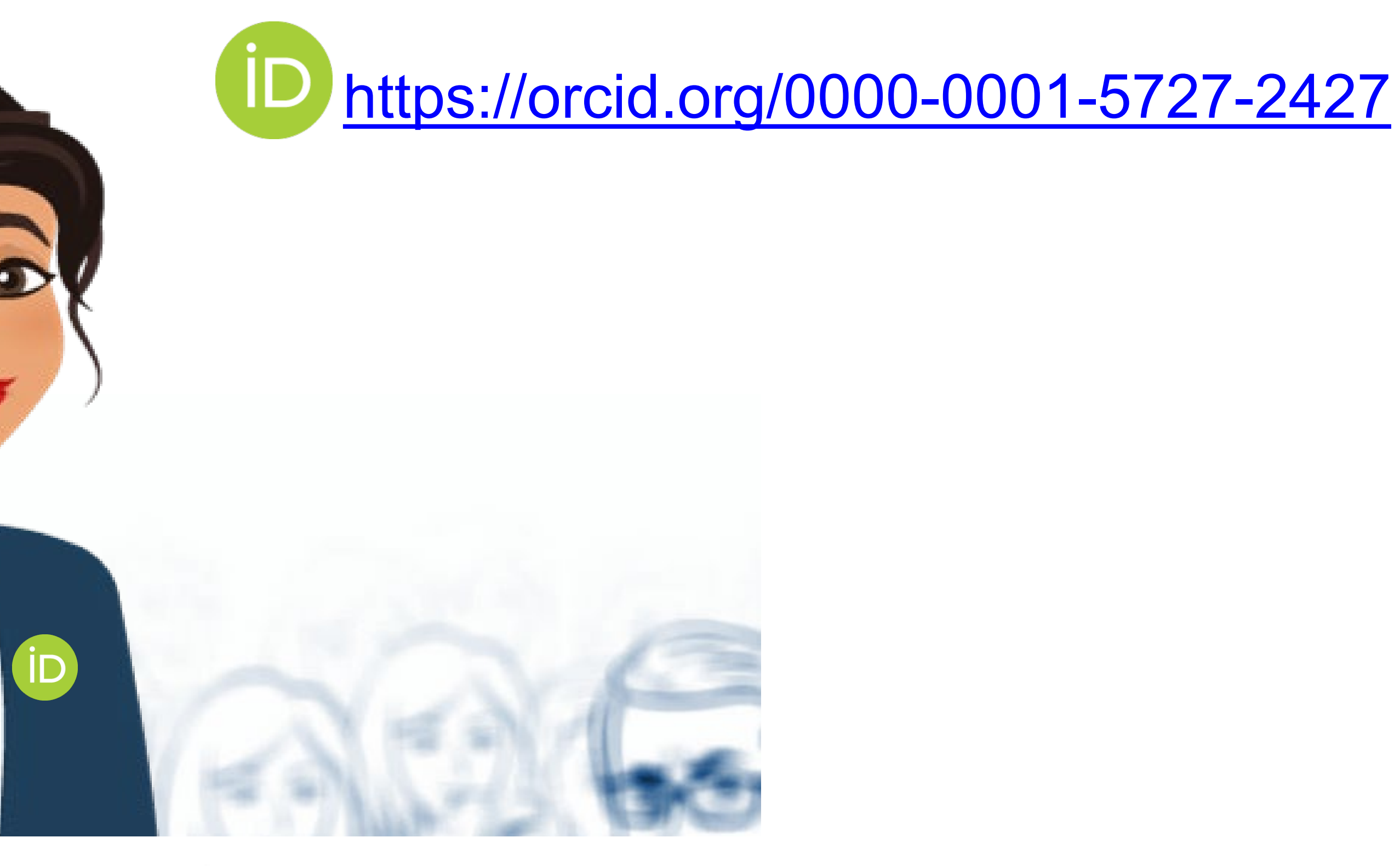

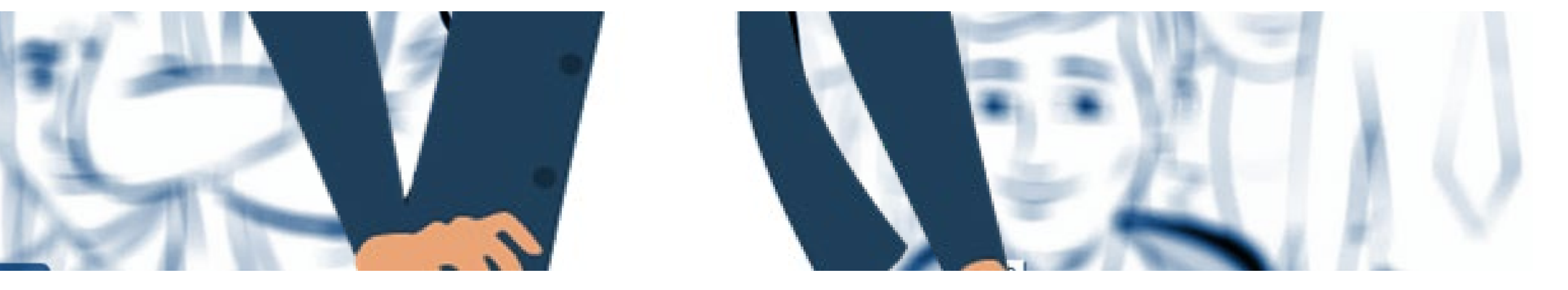

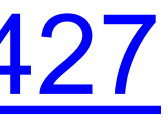

#### **Distinguish Yourself Over Time**

 $\bullet$ 

### Your ORCID iD **persists over time** and can tie you to your affiliations and activities throughout your

career through your ORCID record.

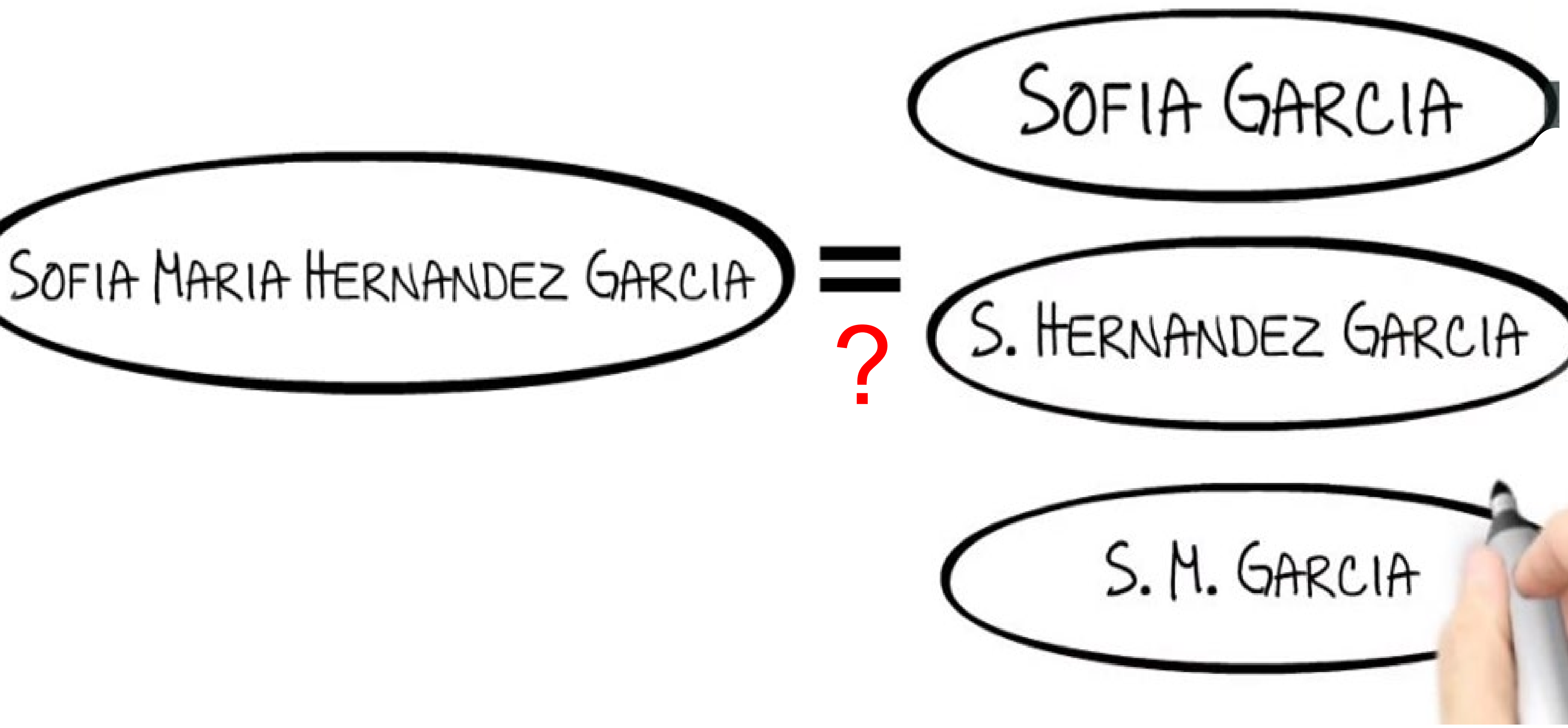

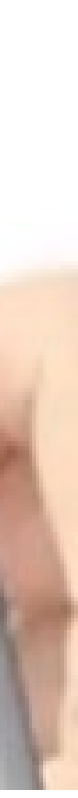

#### **Publishers**

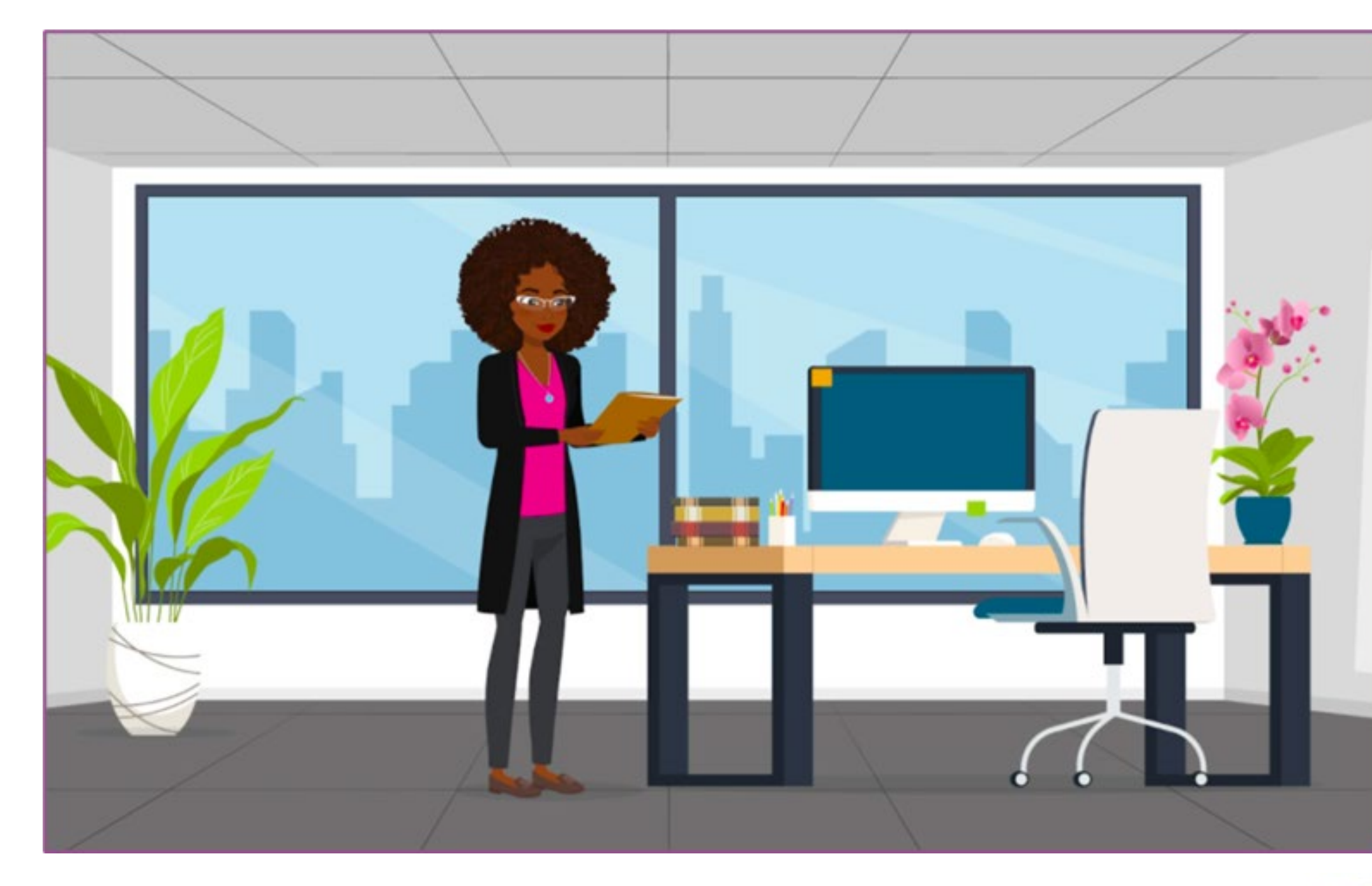

Many publishers require author ORCID iD - a few examples:

- American Chemical Society
- American Geophysical Union
- American Physical Society
- Biomedical Research Network
- BMJ Journals
- eLife
- IEEE
- PLOS
- SAGE Publications
- ScienceOpen
- Springer Nature
- **Wiley**
- + many more

**RESEARCHER** https://orcid.org/ 0000-0001-2345-6789

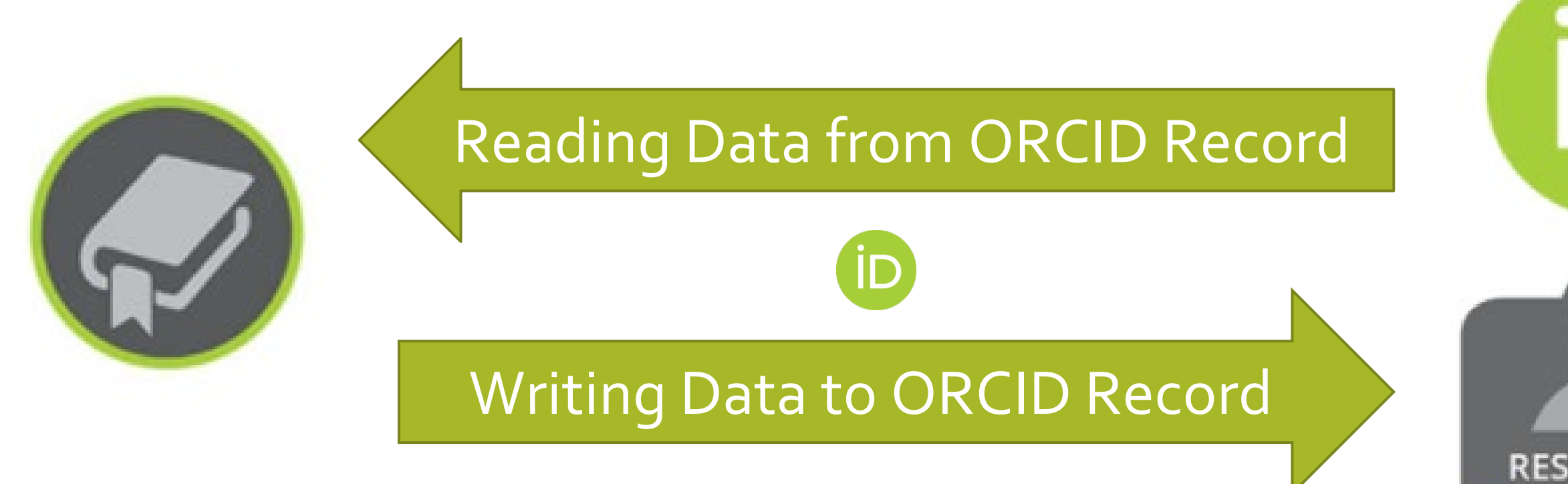

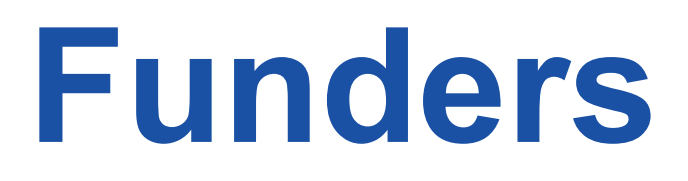

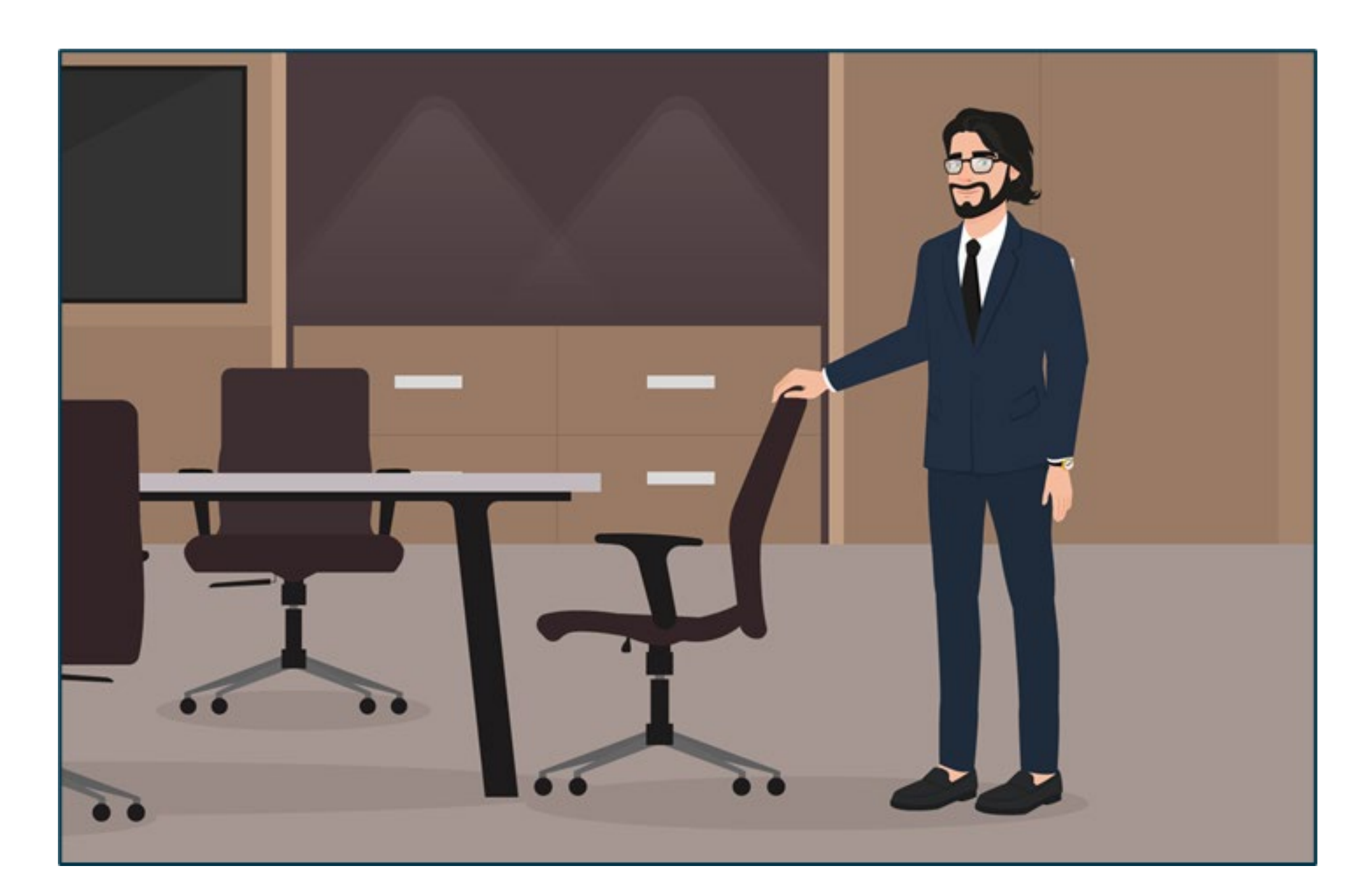

Many funders require or ask for investigator ORCID iD (especially in the health sciences) - a few examples:

- American Heart Association
- Autism Speaks
- Children's Tumor Foundation
- Damon Runyon Cancer Research Foundation
- Howard Hughes Medical Institute
- Melanoma Research Alliance
- National Institutes of Health
- Simons Foundation
- Wellcome Trust
- + many more

0000-0001-2345-6789

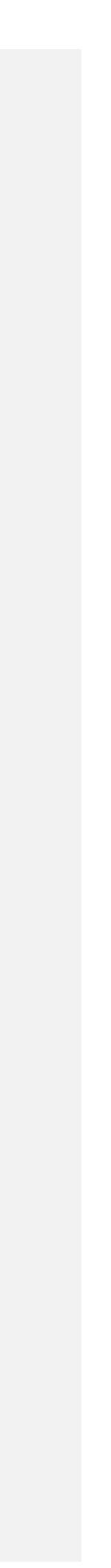

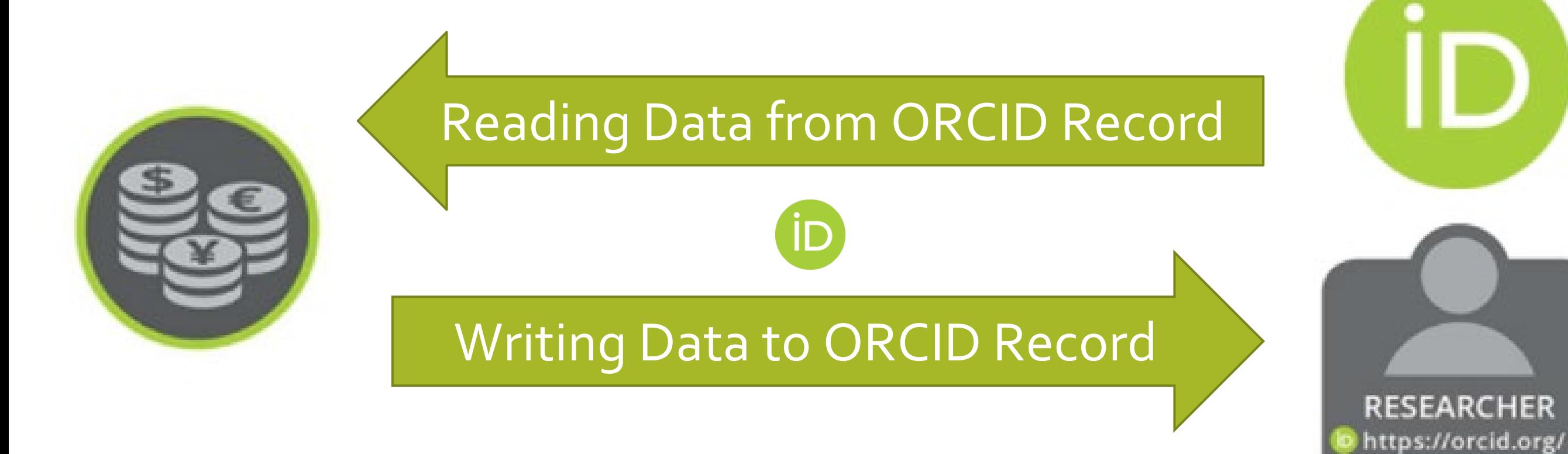

#### **Funders** National Security Presidential Memo 33 (NSPM-33) - all federal funding agencies should have an ORCID policy:

#### Persistent Identifiers

(v) Consistent with applicable Federal laws and statutory authorities, within 1 year of the date of this memorandum, funding agencies shall establish policies regarding requirements for individual researchers supported by or working on any Federal research grant to be registered with a service that provides a digital persistent identifier for that individual.

(vi) Agencies shall standardize disclosure processes, definitions, and forms across funding agencies to the extent practicable. The Director of the Office of Management and Budget (OMB) shall work with OSTP, the Office of Government Ethics, and other agencies to coordinate the standardization of policies and forms related to disclosure of conflicts of interest and commitment. Where appropriate and consistent with applicable Federal laws and regulation, agencies should standardize forms for initial disclosures as well as annual updates, integrating digital persistent identifiers wherever appropriate and practicable, and should provide clear instructions to accompany these forms and to minimize any associated administrative burden.

#### **NIST**

Presidential Memorandum on United States Government-Supported Research and **Development National Security** Policy

PRESIDENTIAL MINORAINS

https://trumpwhitehouse.archives.gov/ presidential-actions/presidentialmemorandum-united-statesgovernment-supported-researchdevelopment-national-security-policy/

 $7^{\circ}$ 

**MATERIAL MEASUREMENT LABORATORY** 

<https://lyrasisnow.org/nspm-33-orcid-information-for-research-organizations/>

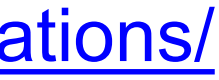

globe are using ORCID. The ORCID US Community has almost 200 member organizations:

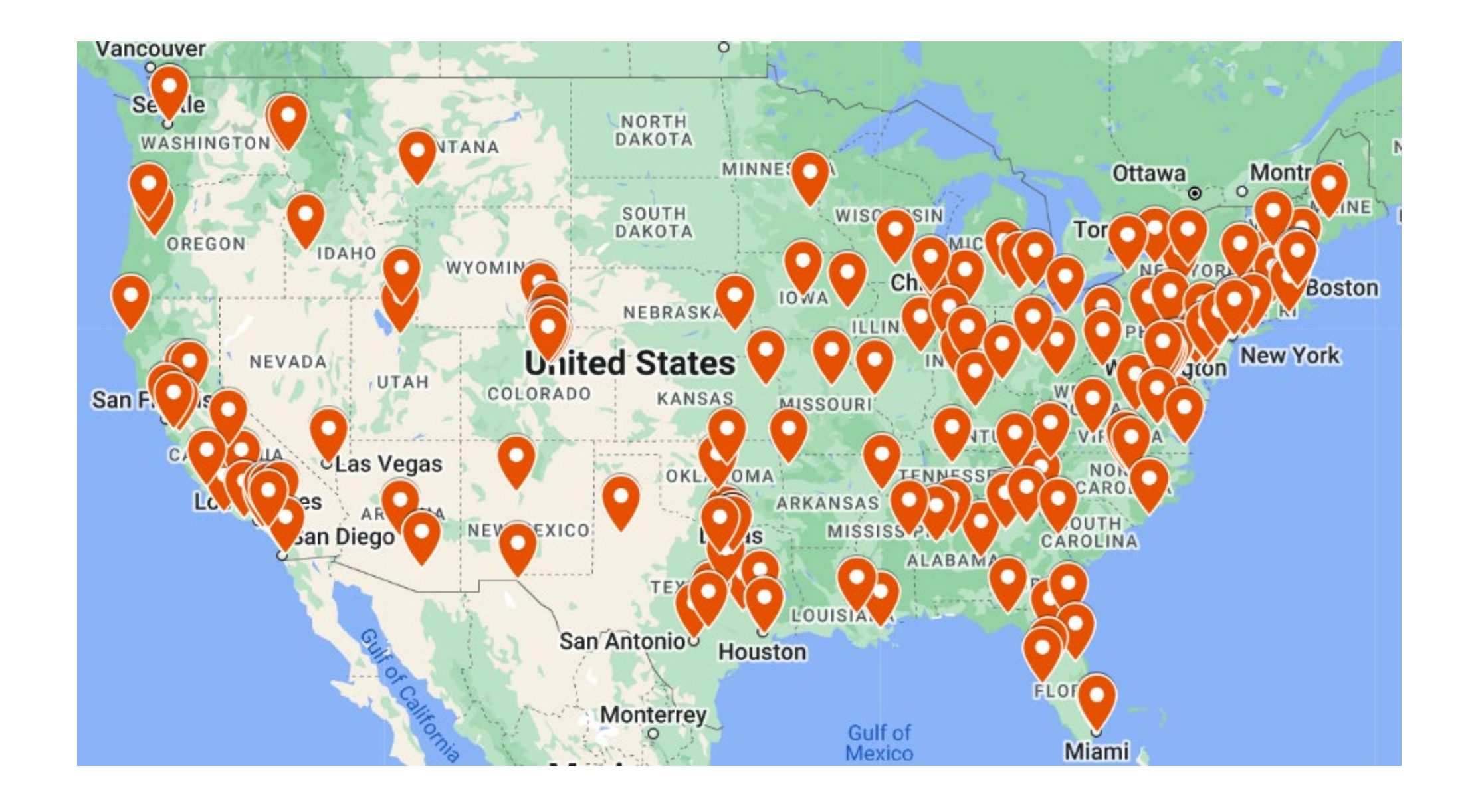

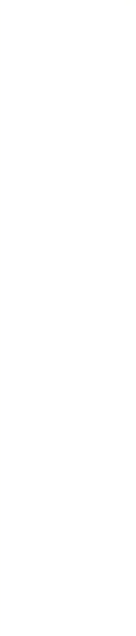

## **Research Organizations**<br>Research organizations across the

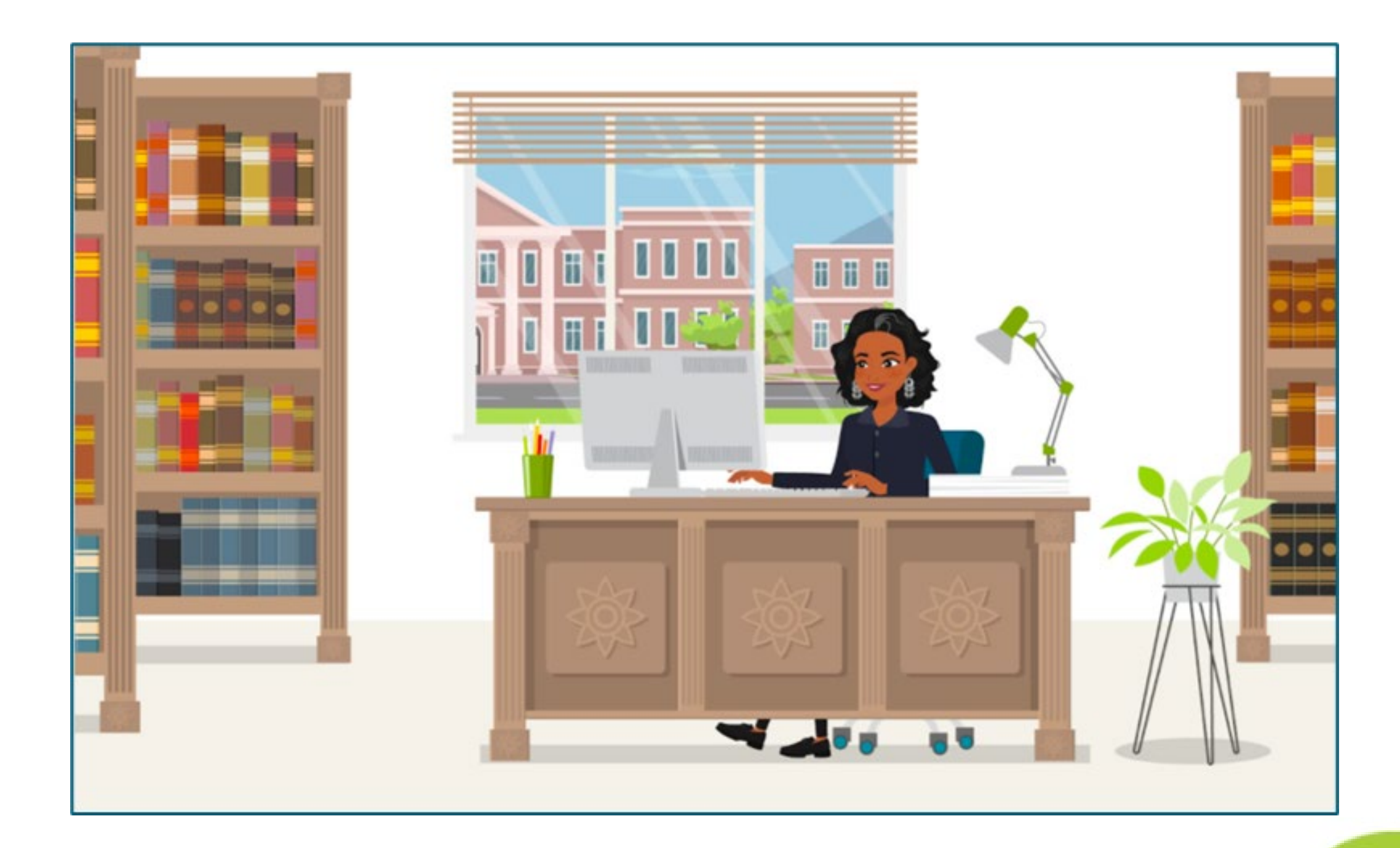

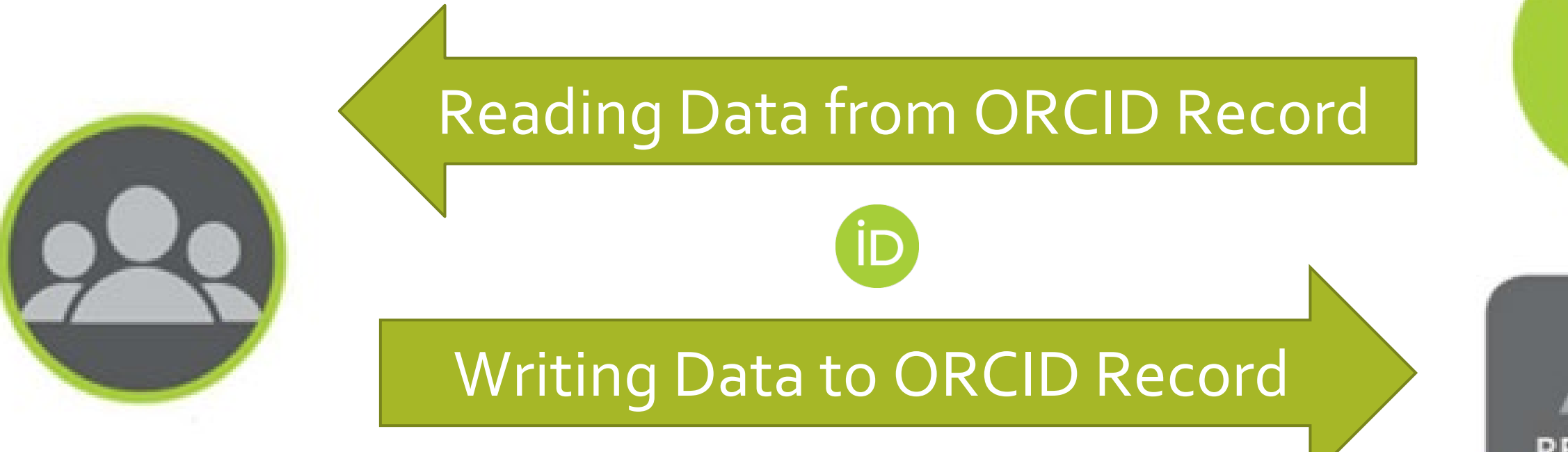

**RESEARCHER** https://orcid.org/ 0000-0001-2345-6789

**Contractor** 

#### **Save Time**

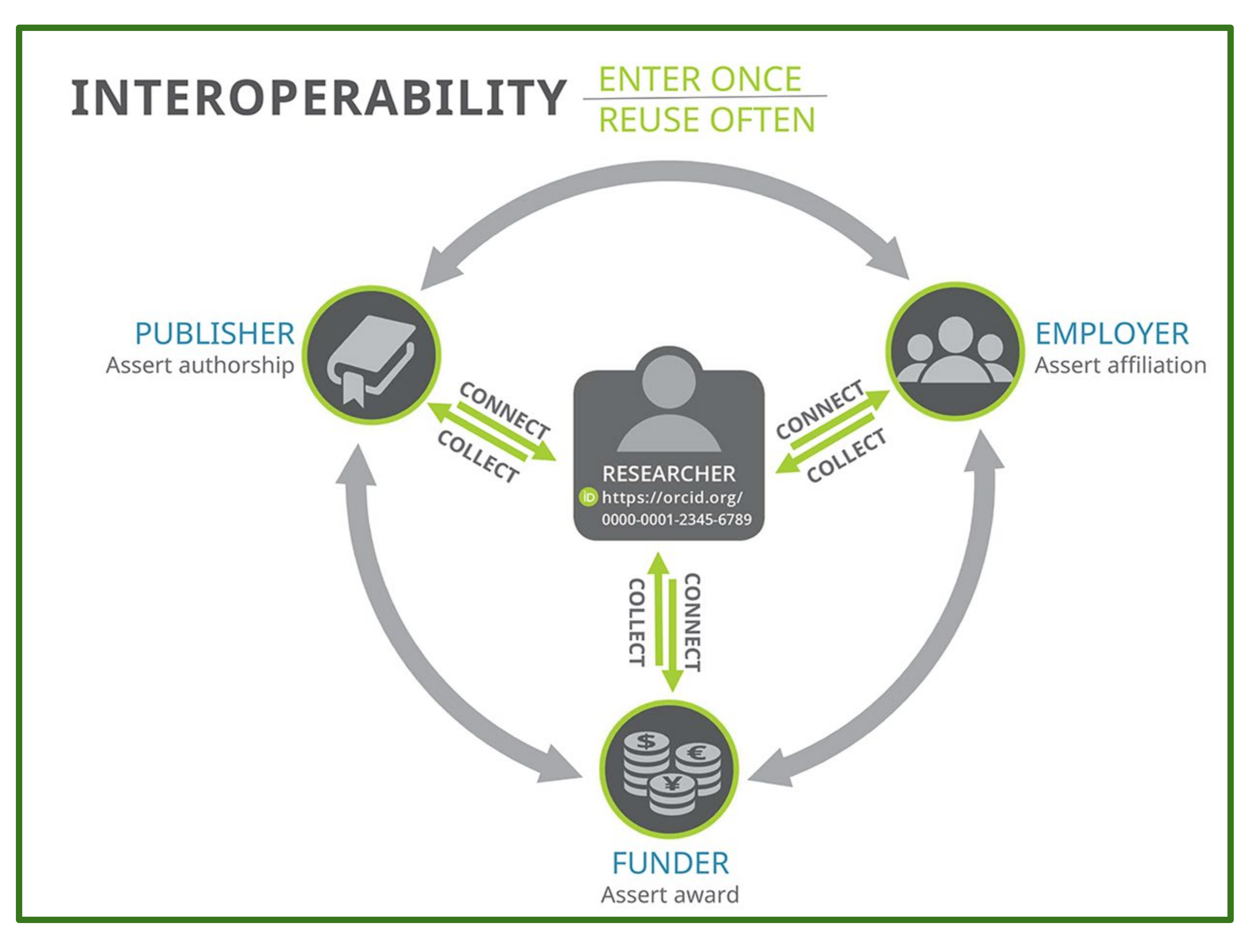

## Get your ORCID iD

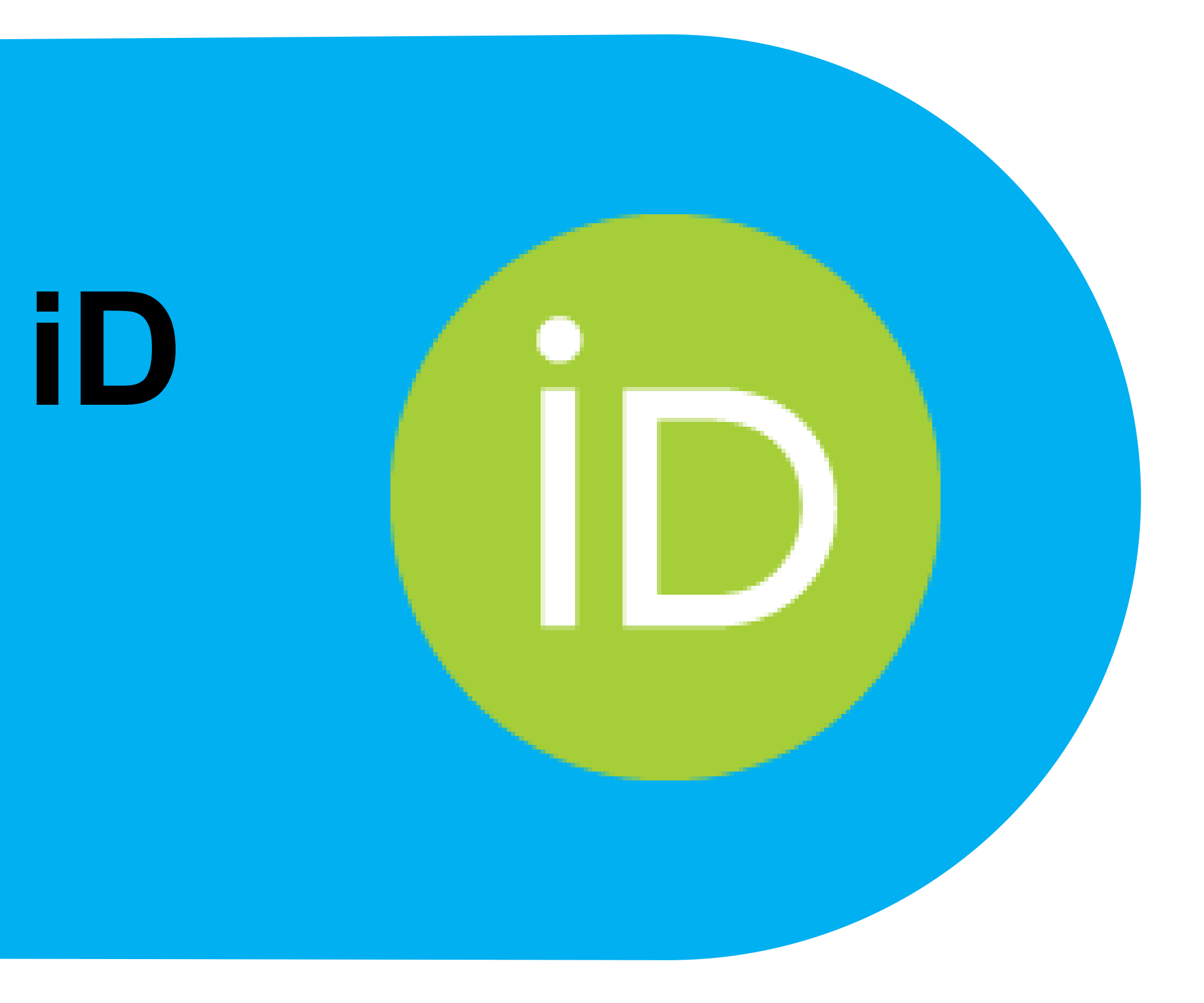

Register for an ORCID iD if you don't already have one: <https://orcid.org/register>

- Step 1:
- Name
- Email

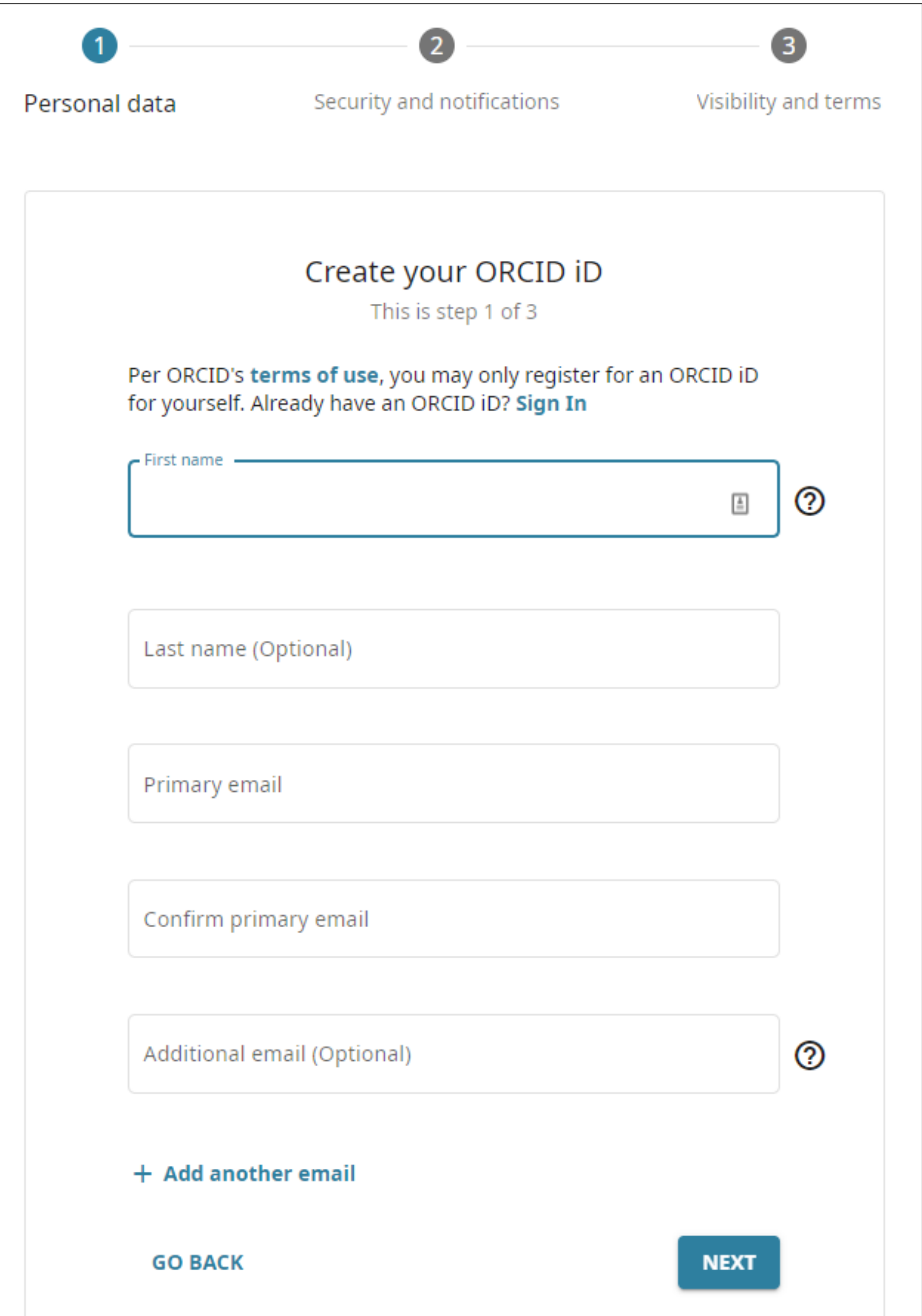

Register for an ORCID iD if you don't already have one: <https://orcid.org/register>

- Step 2:
- Password
- Notification Settings

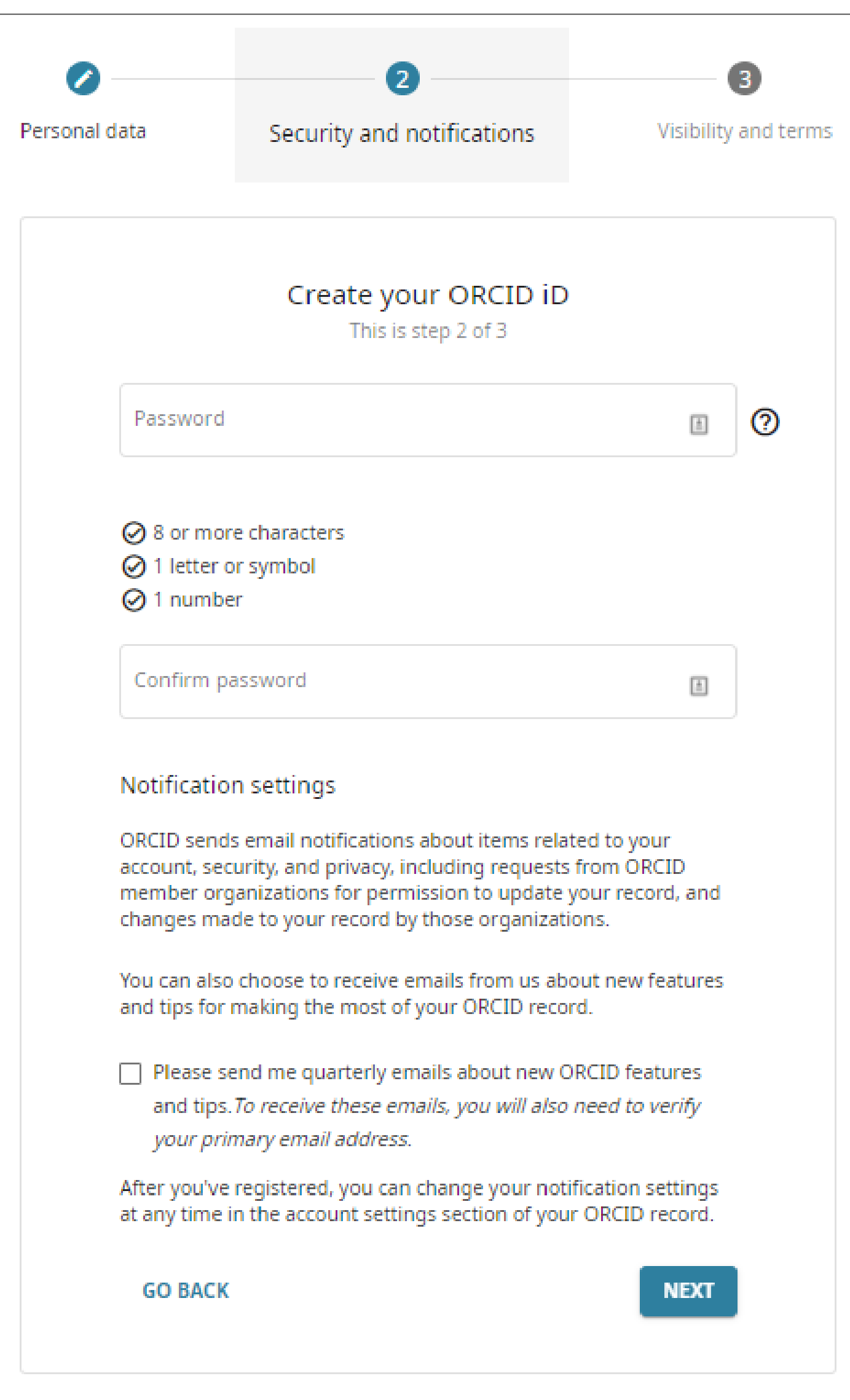

Register for an ORCID iD if you don't already have one: <https://orcid.org/register>

#### Step 3:

- Visibility Settings
- Terms of Use

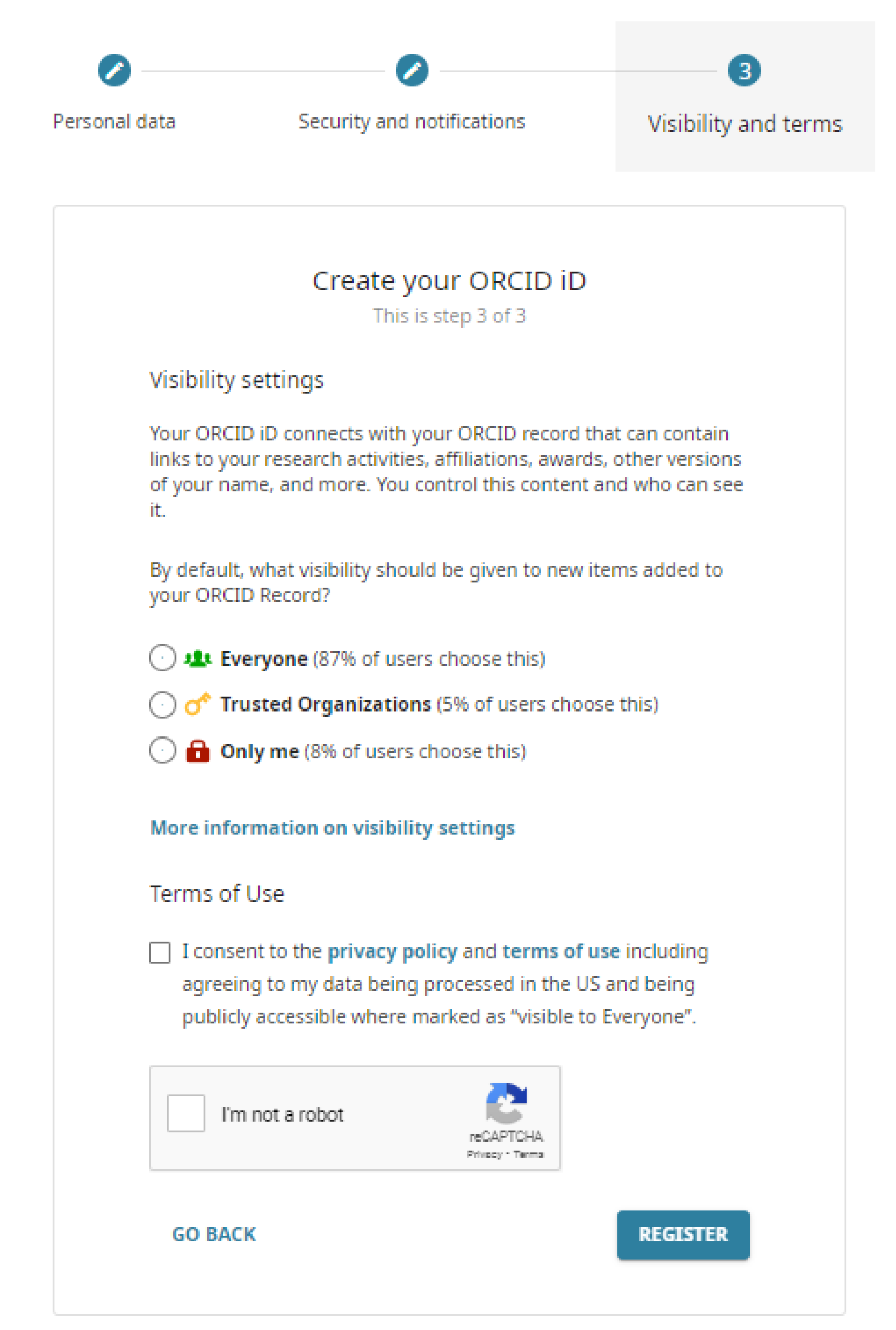

### If you already have an ORCID iD associated with your email address(es), ORCID will let you know.

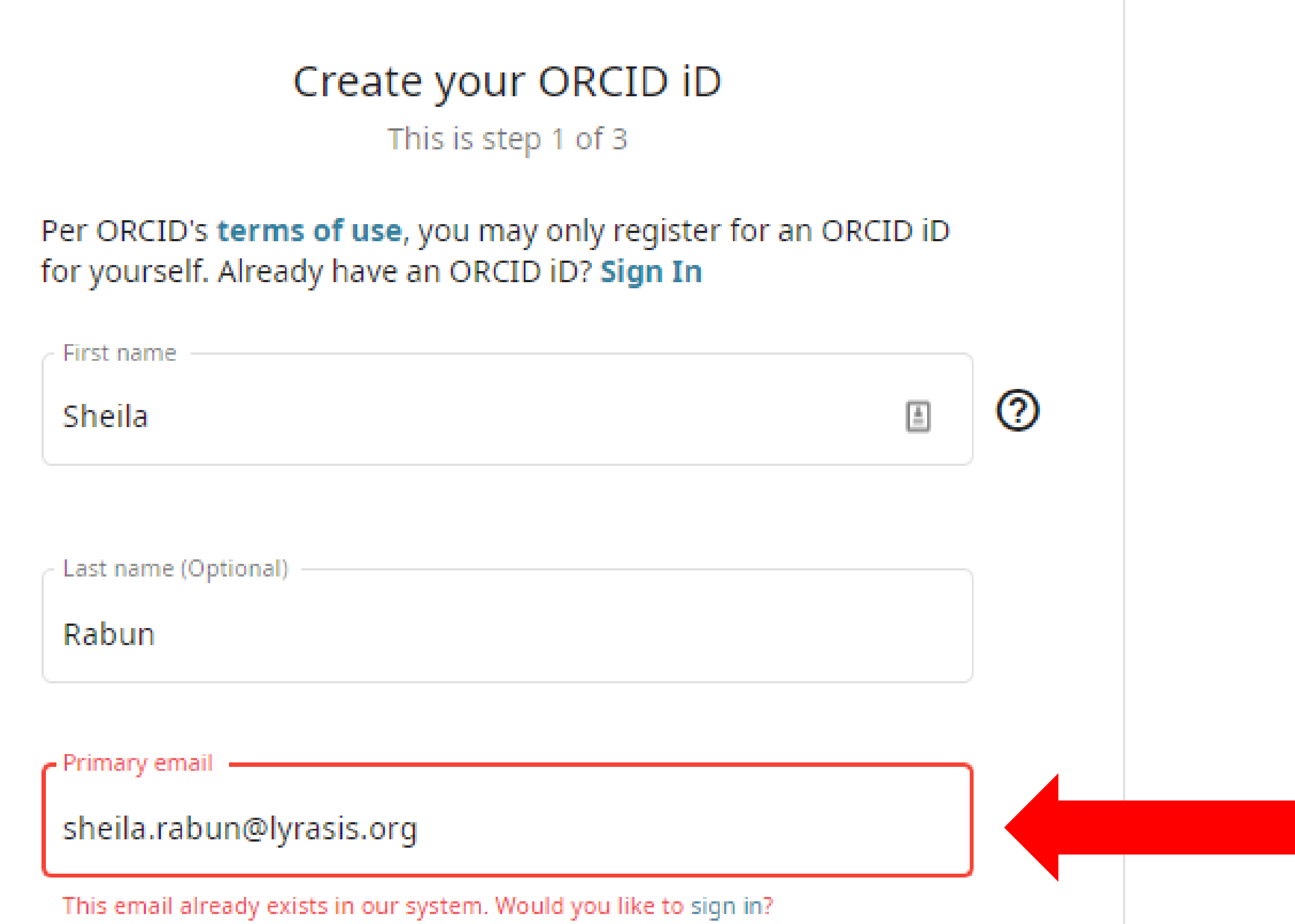

### Log in to ORCID if you already have an ORCID iD: <https://orcid.org/login>

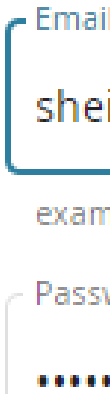

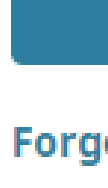

Don't

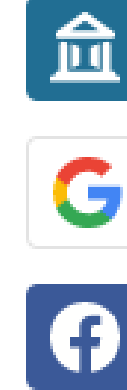

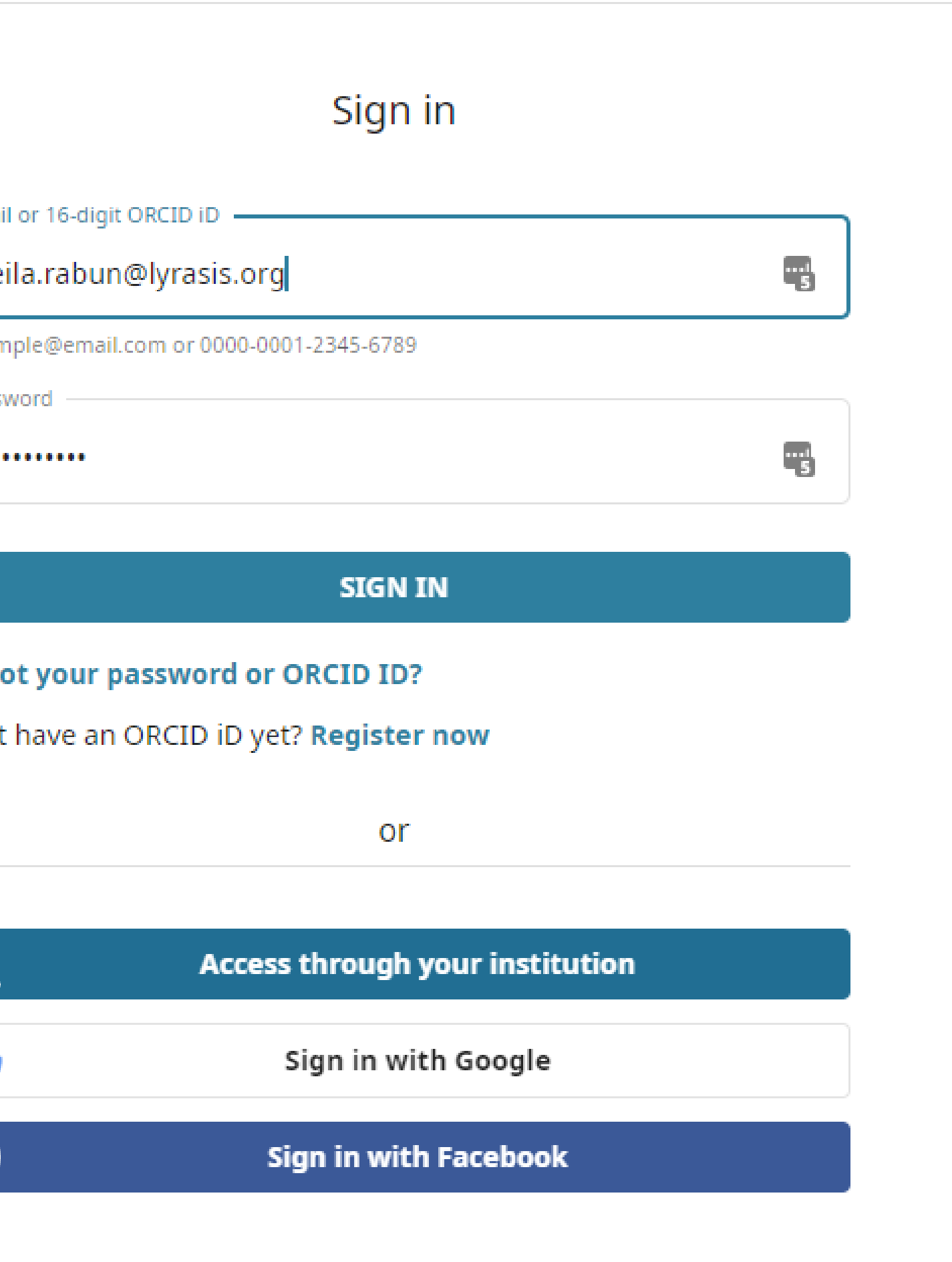

## Add your info!

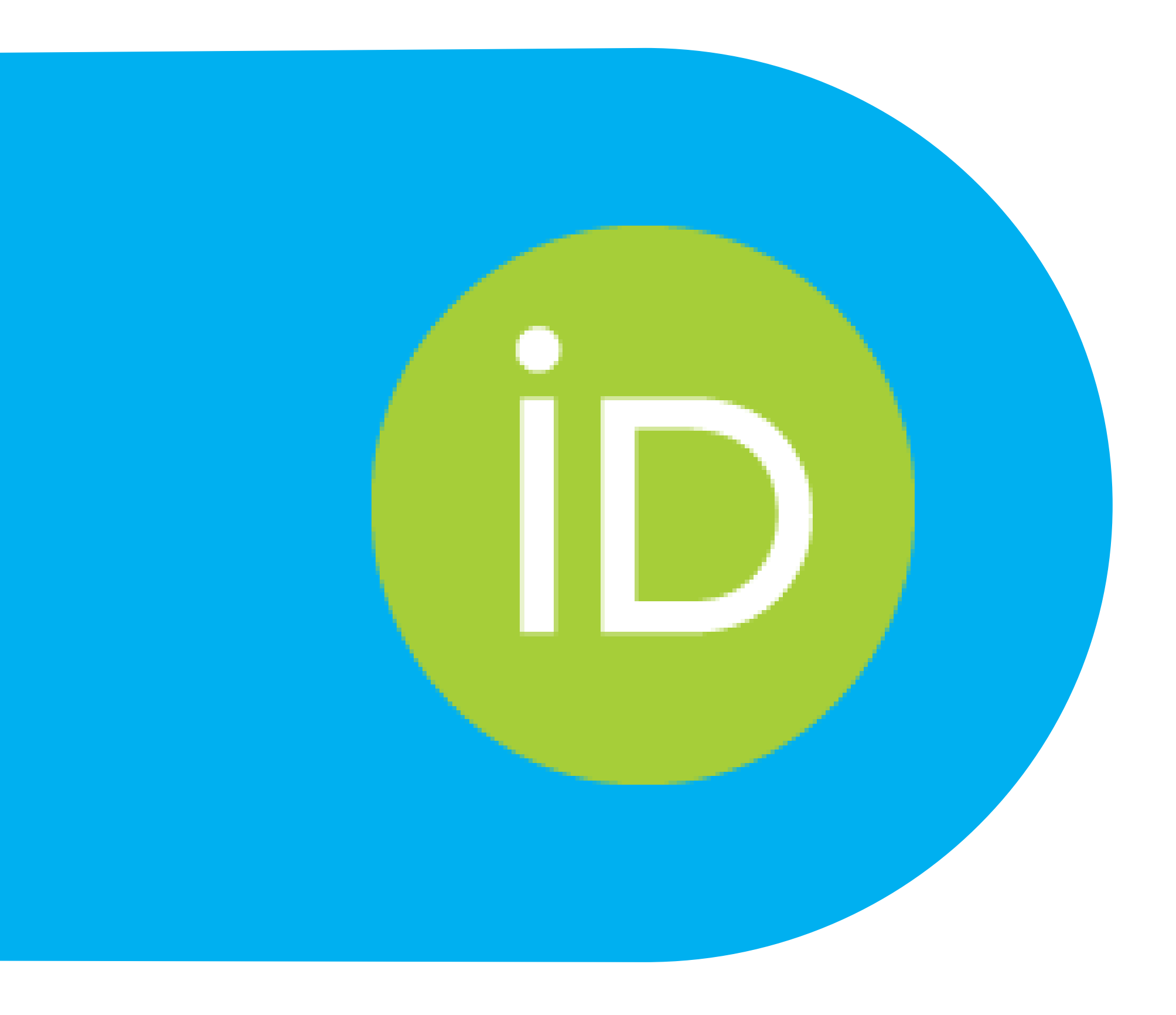

### **Add Information to ORCID Record**

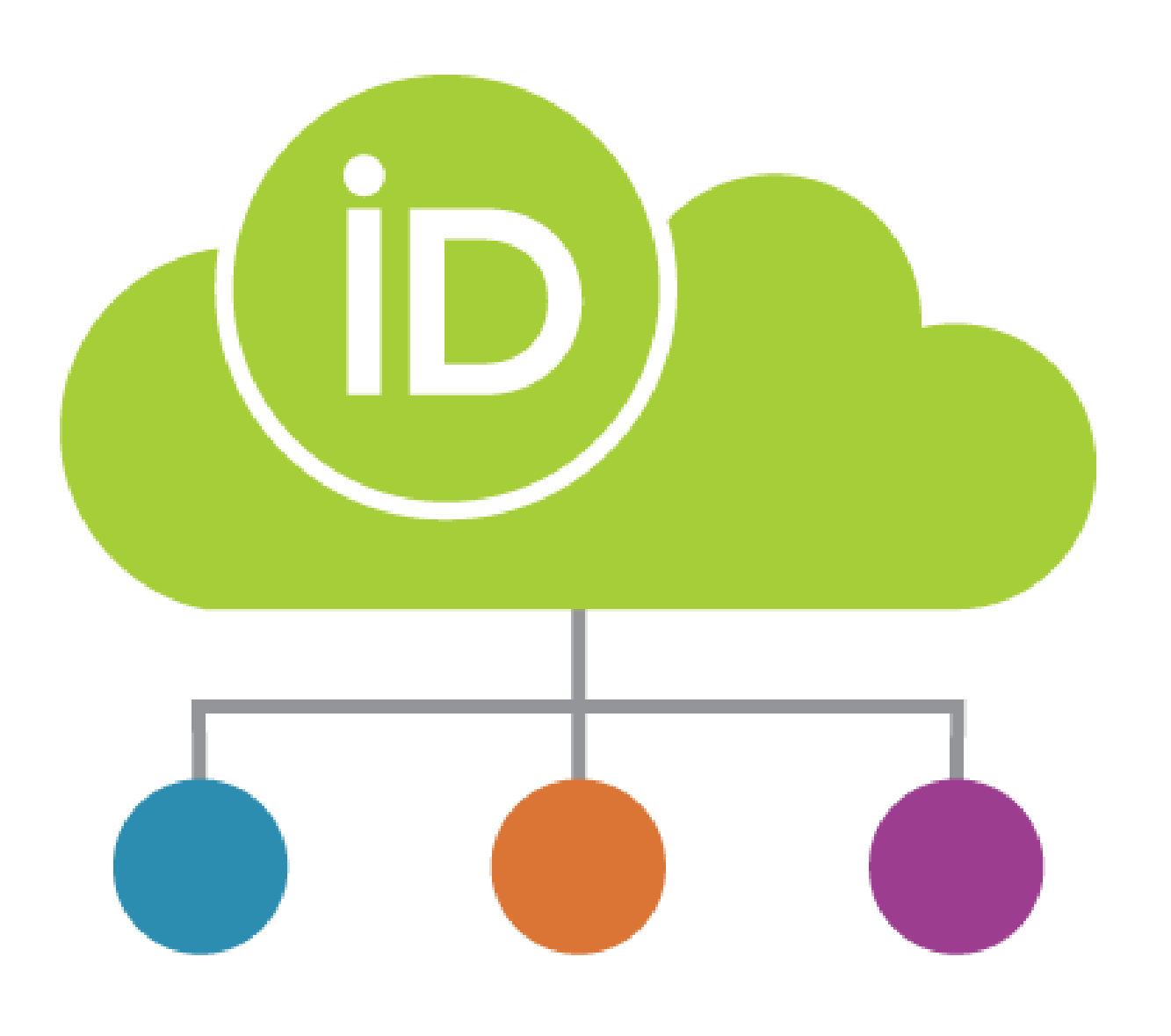

The more information your ORCID record includes, the more it can benefit you.

#### **ORCID data can include:**

• Peer Review - can only be added by trusted orgs • Research Resources - can only be added by trusted

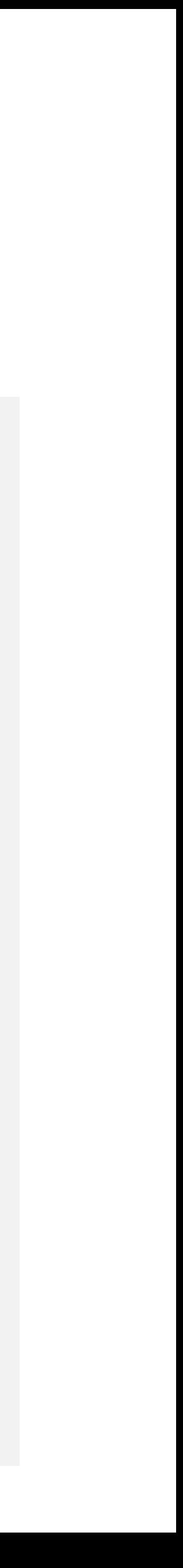

- Biographical information
- Employment
- Education & Qualifications
- Invited positions & Distinctions
- Memberships & Service
- Funding
- Works
- 
- orgs

### **Manual Entry Example: Add Employment**

#### v Employment (0) ?

Employment lists organizations where you have been professionally affiliated. Add employer.

**Selecting the** institution name from the drop-down enables the organization's ROR ID to be included in the **ORCID** affiliation metadata.

#### **ADD EMPLOYM**

Organization\*

New Mexico State University

**New Mexico State University** 

Las Cruces, New Mexico, US

**New Mexico State University** Carlsbad

Carlsbad, NM, US

**New Mexico State University** Grants

Grants, NM, US

**New Mexico State University** Carlsbad

Carlsbad, New Mexico, US

Now Movice State University

+ Add employment  $\downarrow$  f Sort

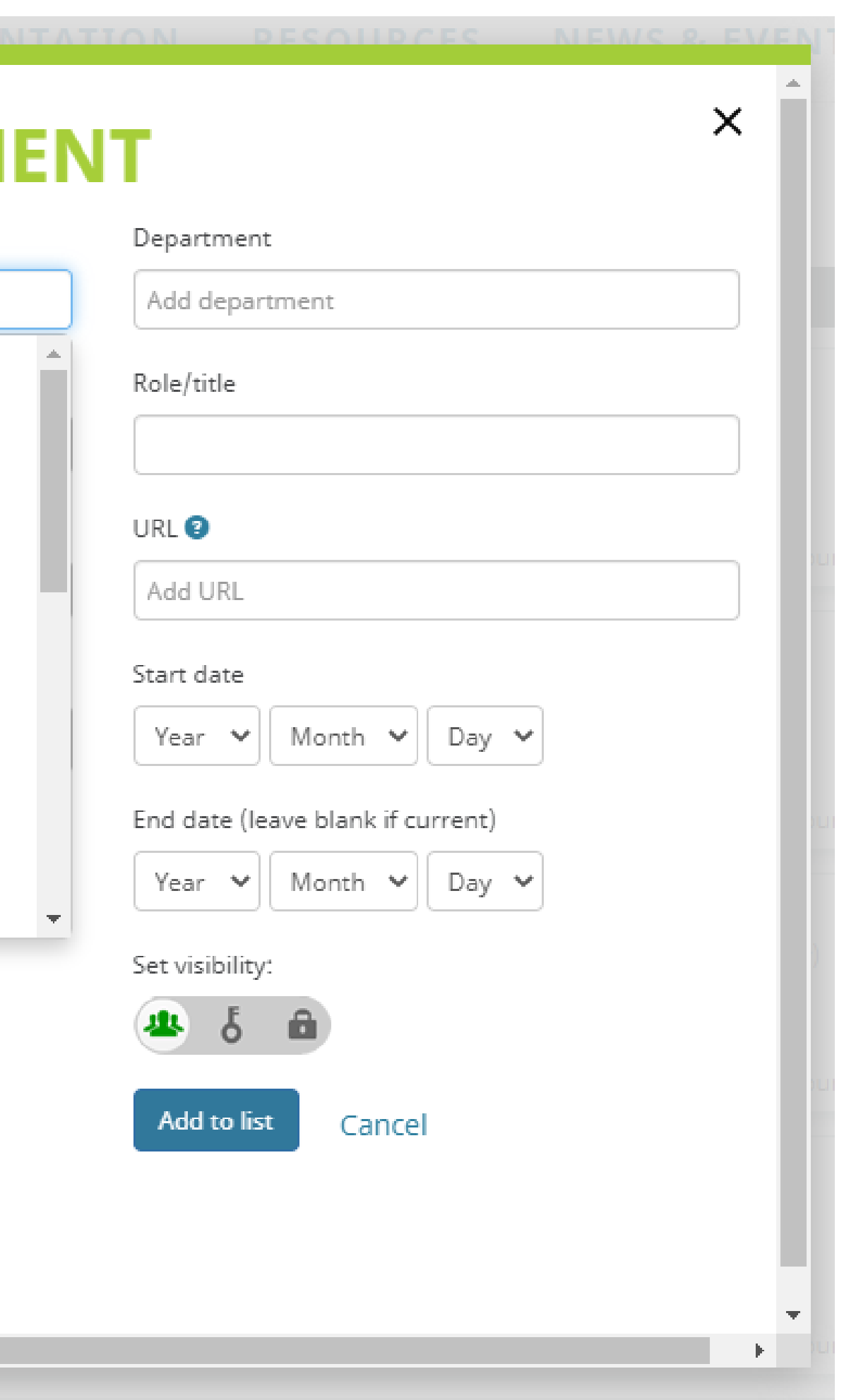

 $ROR = Research$ **Organization Registry** 

(persistent identifiers for research institutions!)

https://ror.org

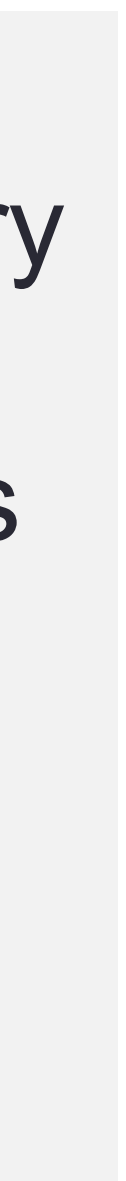

#### **Trusted Individuals**

#### **Trusted Individuals =** people who also have an ORCID iD, that you can designate to have access to edit your ORCID record for you.

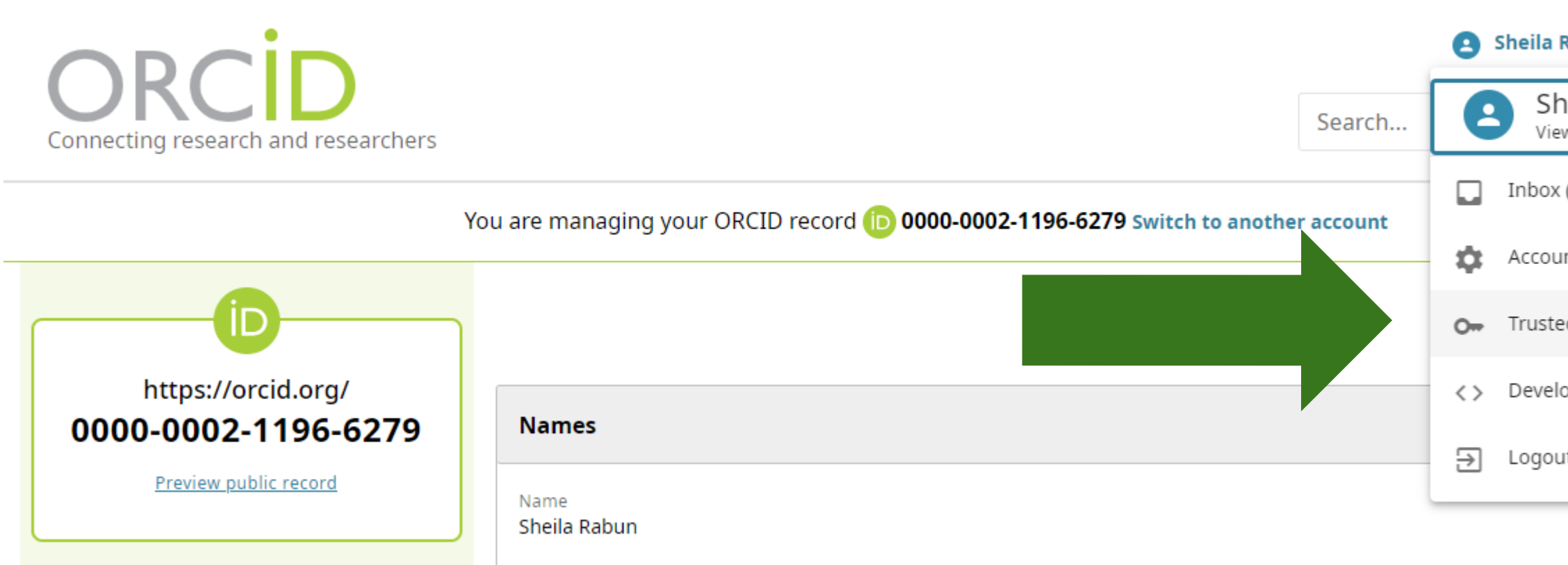

#### **Trusted individuals**

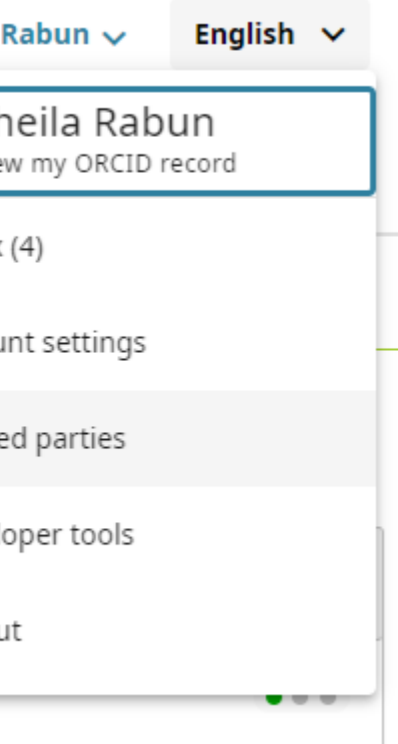

Trusted individuals, also known as Account Delegates, are other ORCID iD holders to whom you have granted permission to update your ORCID record. You decide whether to grant access to them and can revoke this access at any time.

Learn more about trusted individuals

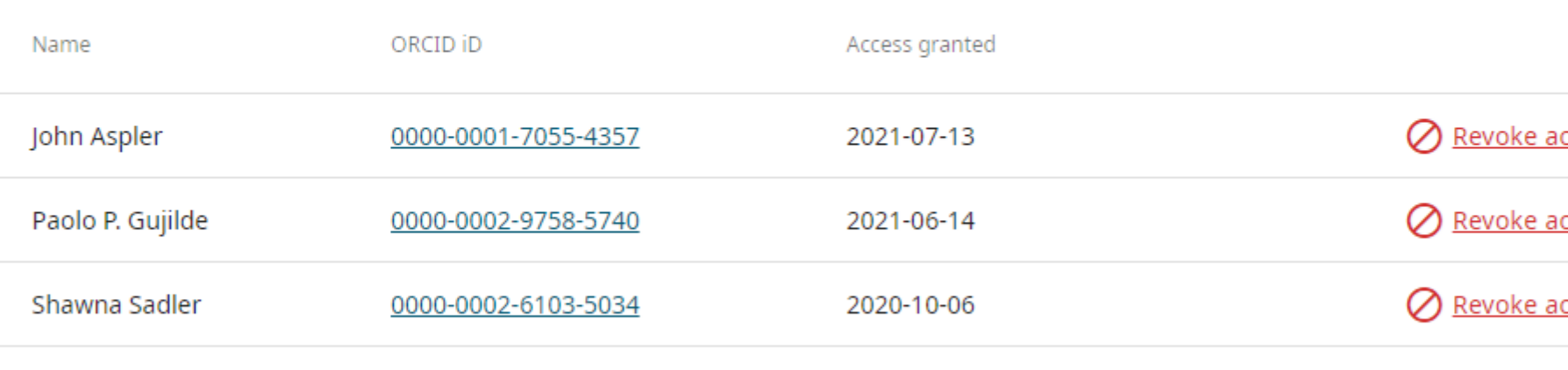

#### Search for ORCID users to add as trusted individuals

ORCID iD, email address, or names

**Search ORCID for trusted individuals** 

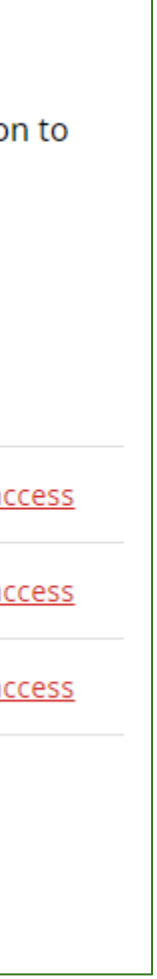

#### **Search & Link: Add Works**

**▼ Works (28 of 28)** 

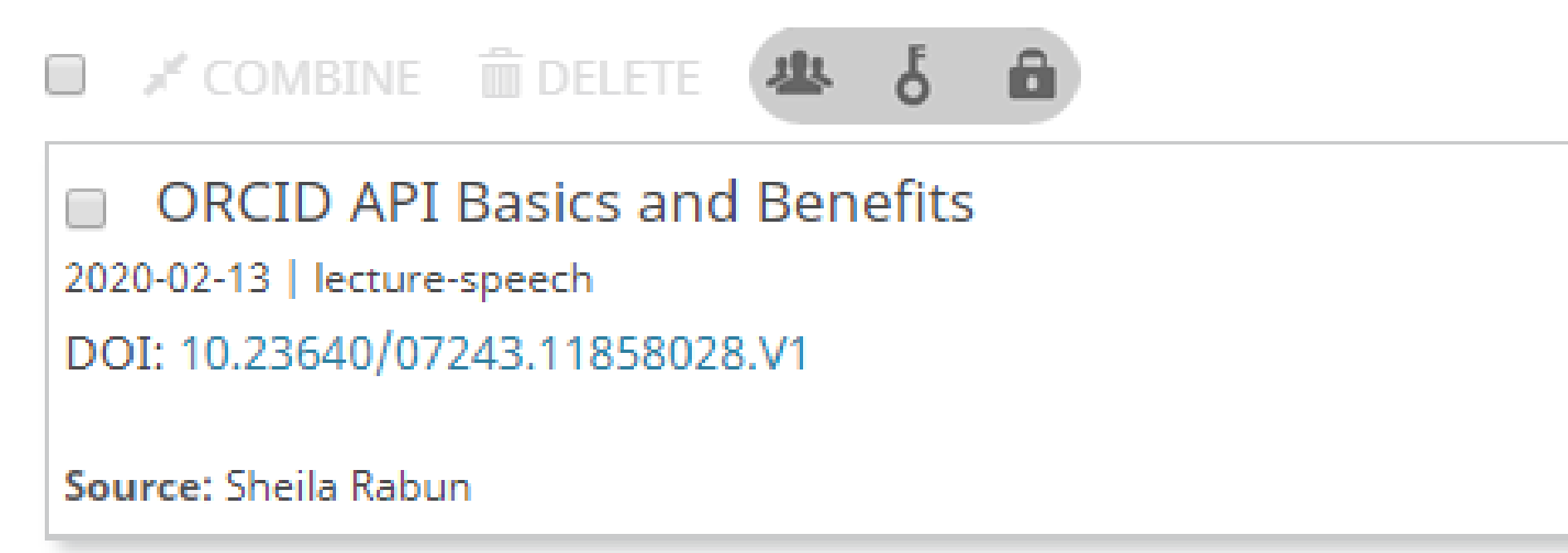

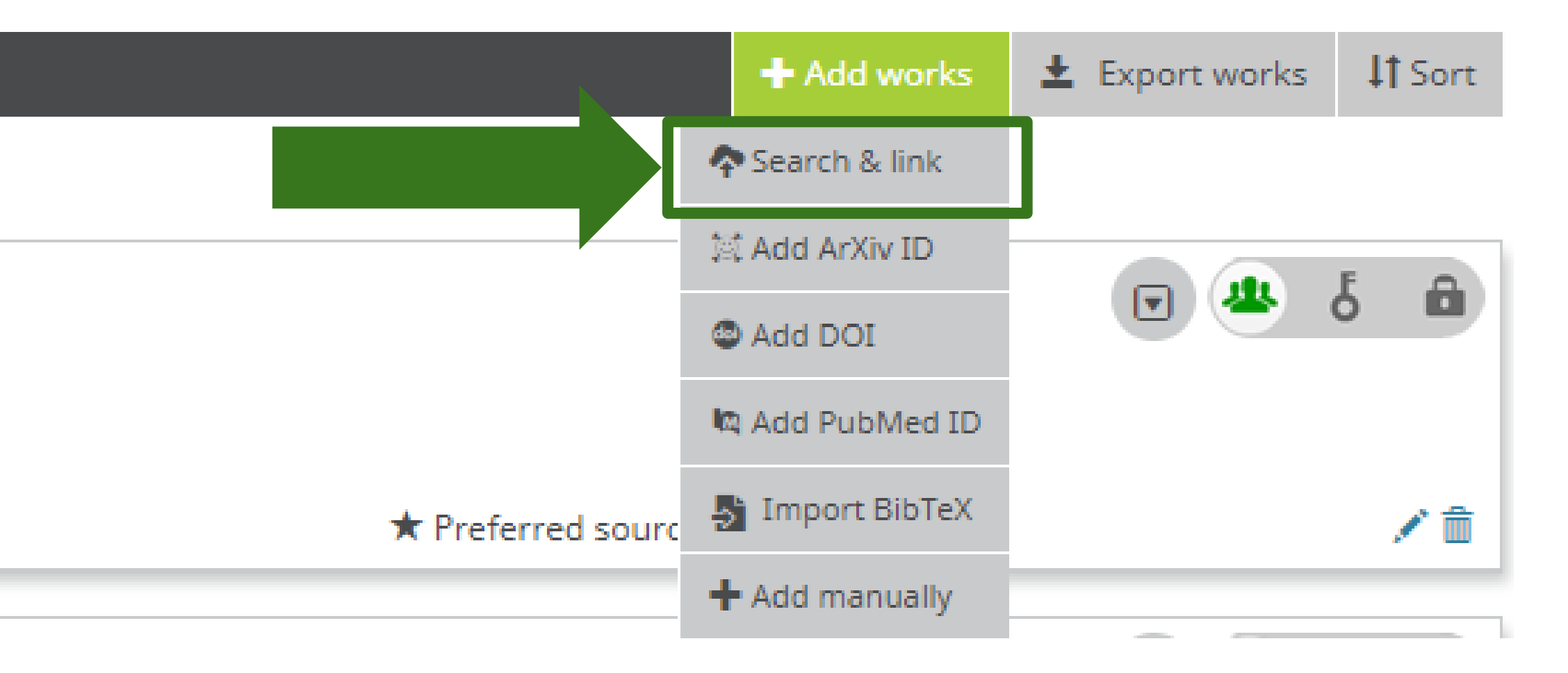

### **Search & Link: Add Works**

If your works have **DOIs**, use **Crossref** and/or **DataCite** to enable **auto updates** when you publish future works with your ORCID iD

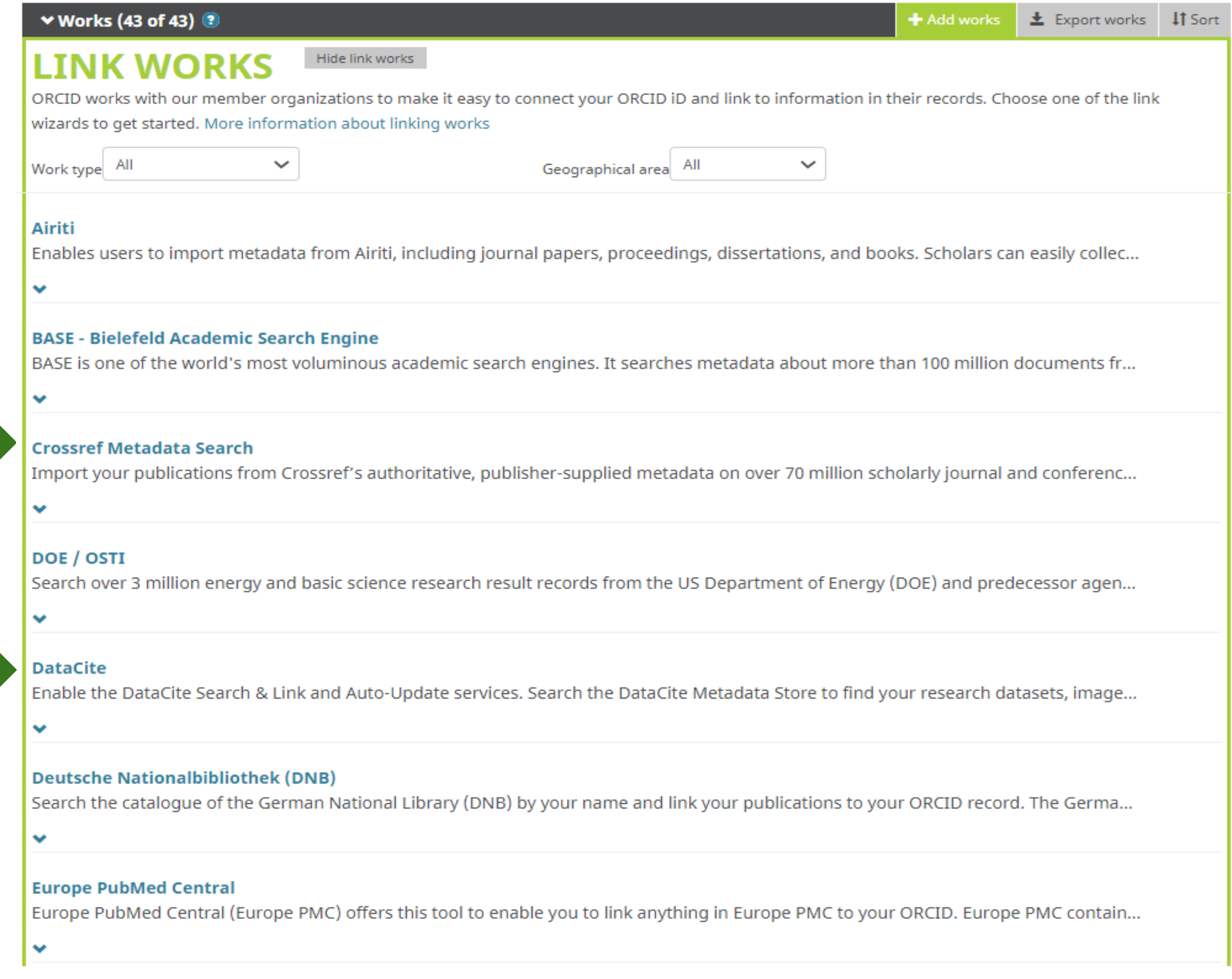

### **Add & Export Works: BibTex**

### Especially helpful if you have a Google Scholar Profile

[https://lyrasisnow.org/transferring-works-citations-from-google-scholar-to-](https://lyrasisnow.org/transferring-works-citations-from-google-scholar-to-orcid/)

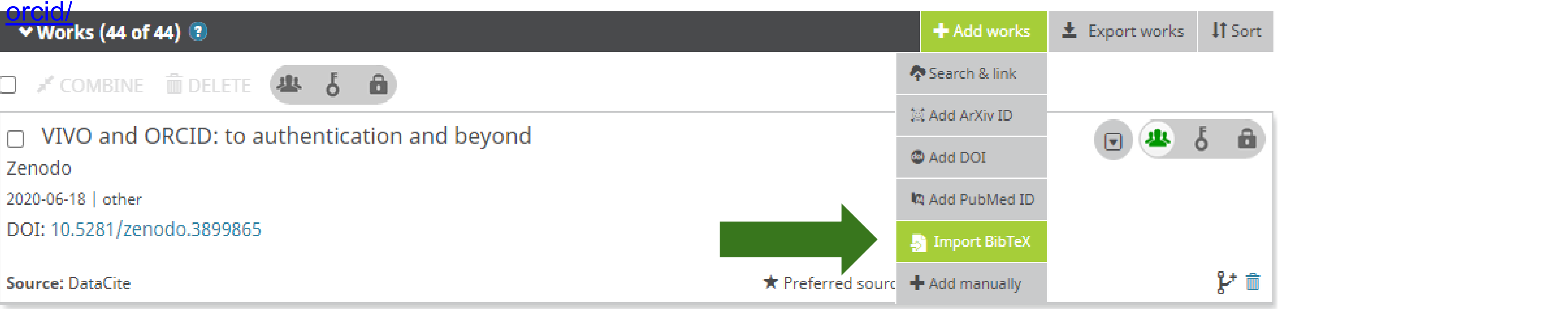

**▼ Works (44 of 44)** 

**Import BibTeX** Hide import BibTeX

Import citations from BibTeX (.bib) files, including files exported from Google Scholar. More information on importing BibTeX files.

#### ♥ Works (44 of 44) (2)

**Export BibTeX** 

Hide BibTex exporter

Export your works to a BibTeX file (note, this may cause problems for text in some languages). Find out more on exporting BibTeX files.

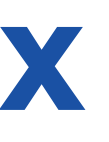

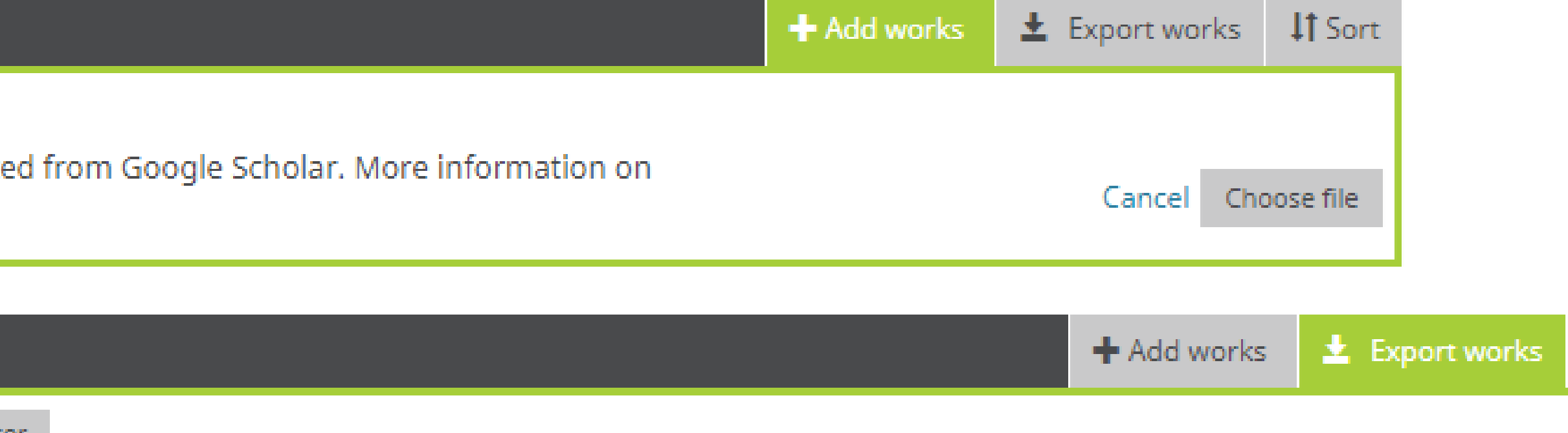

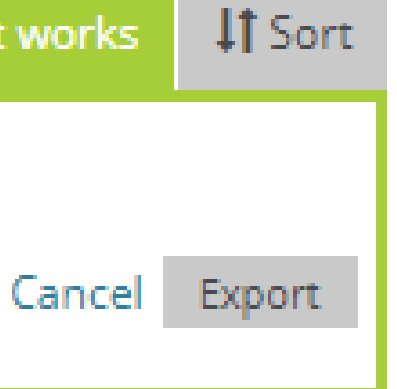

### **Search & Link: Add Funding**

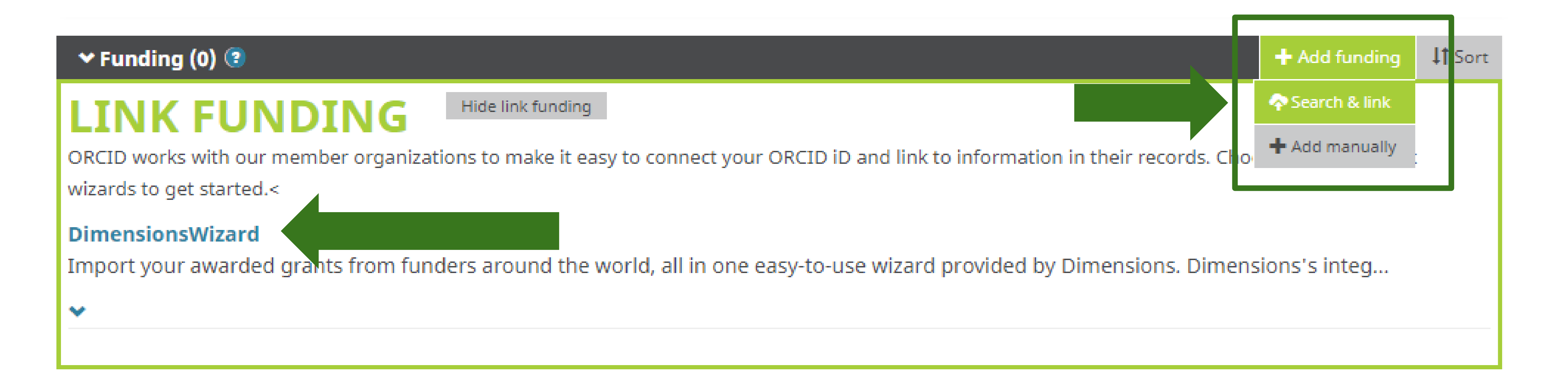

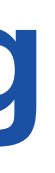

#### **Trusted Organizations**

#### **Trusted Organizations =** organizations that you have authorized to access your ORCID record. In many cases, trusted organizations can add information to your ORCID record for you (via API).

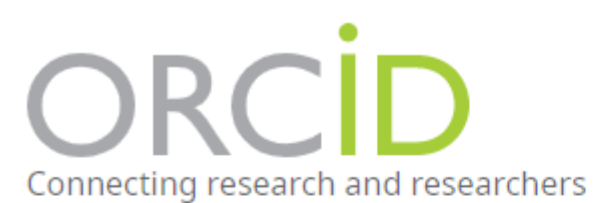

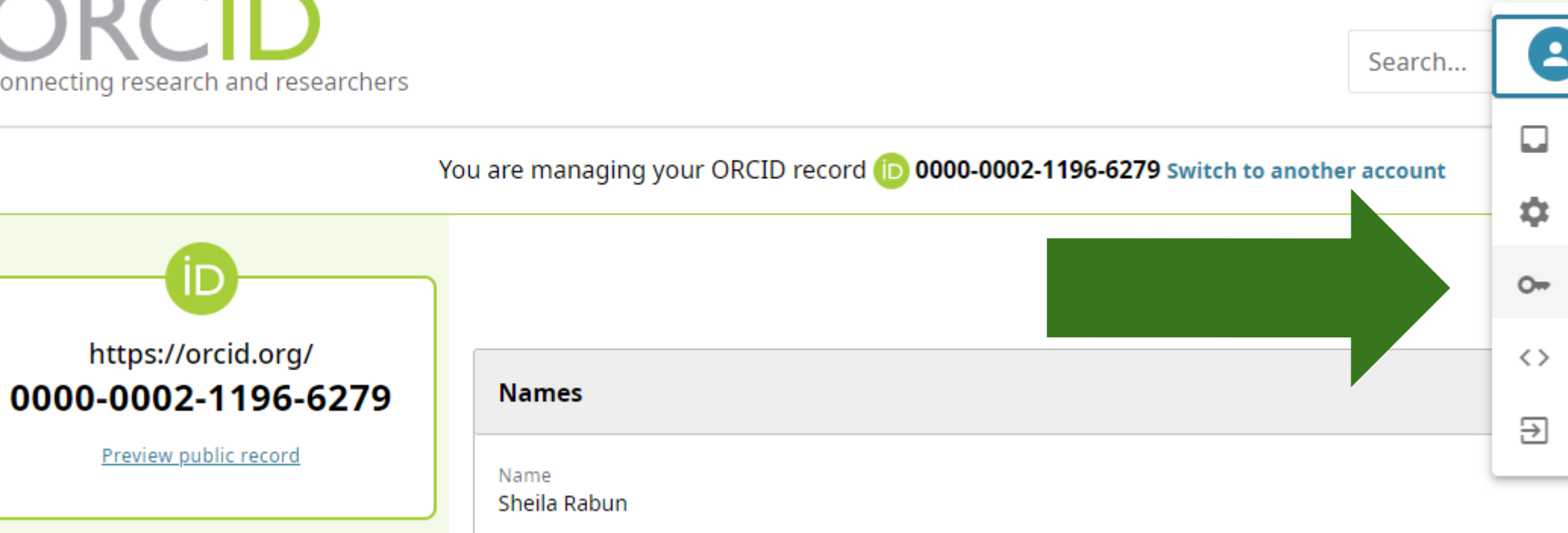

#### **Trusted parties**

#### **Trusted organizations**

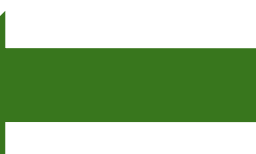

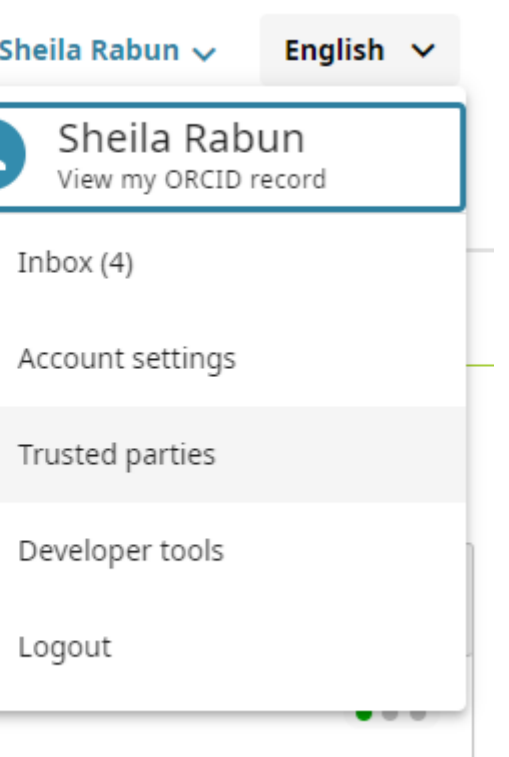

Trusted organizations are those to which you have granted permission to interact with your iD and record, e.g. when submitting a manuscript or grant application. You decide whether to grant this access and you may revoke it at any time.

Learn more about trusted organizations

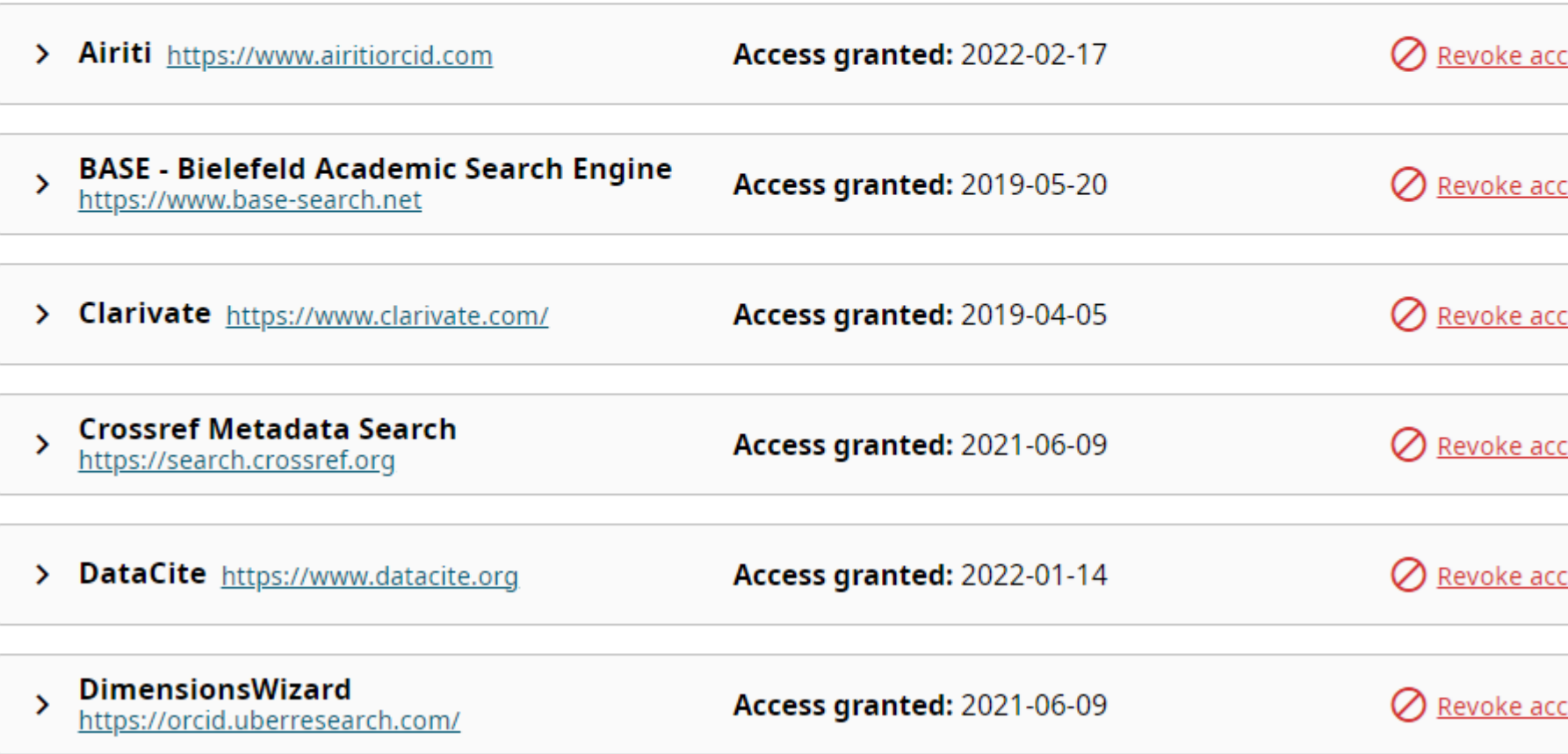

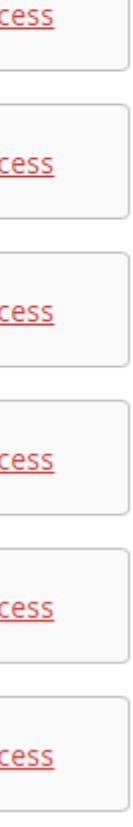

### **Trusted Organizations**

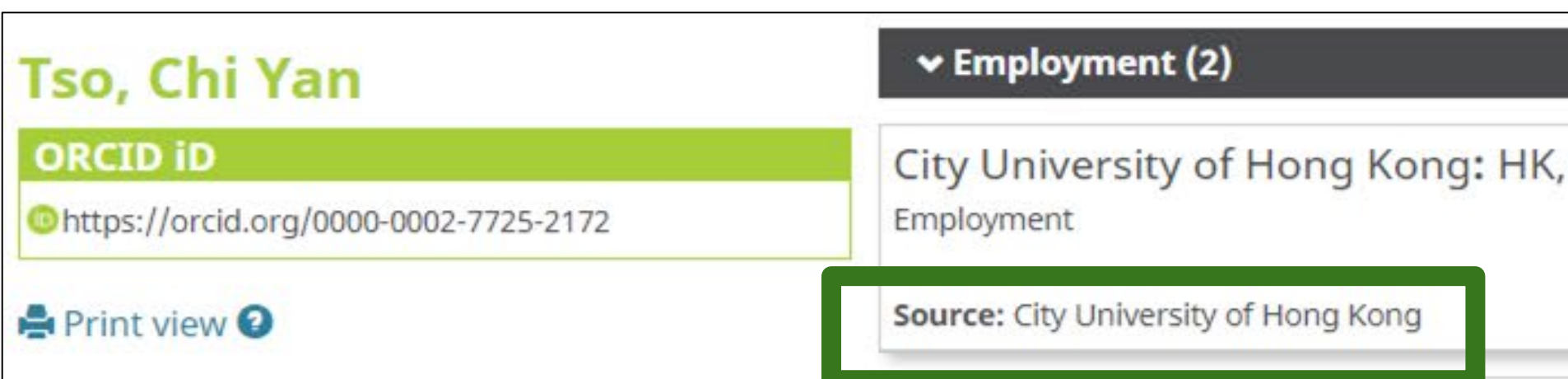

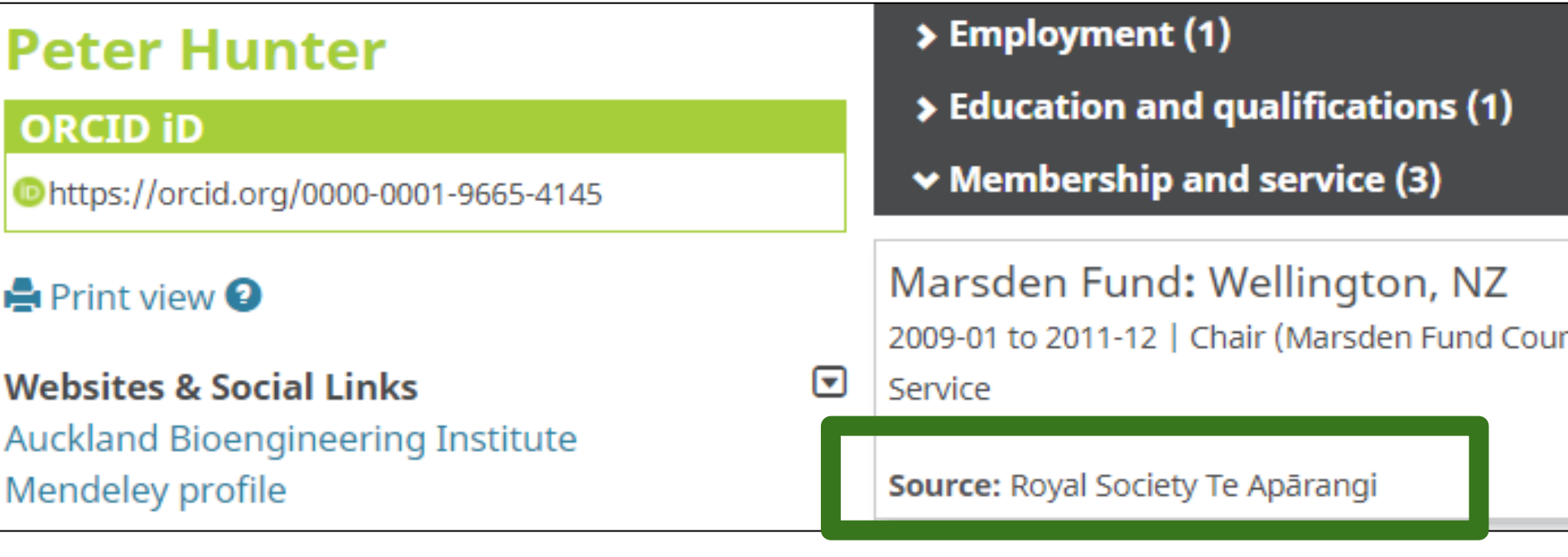

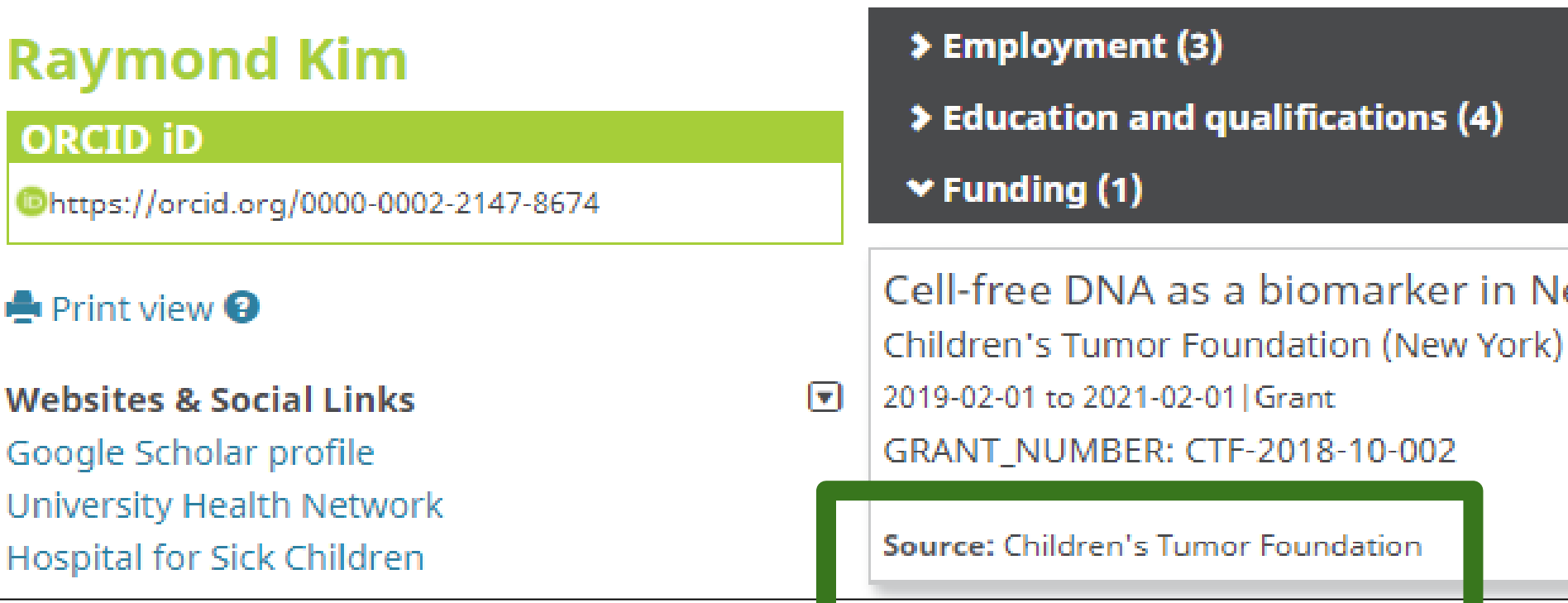

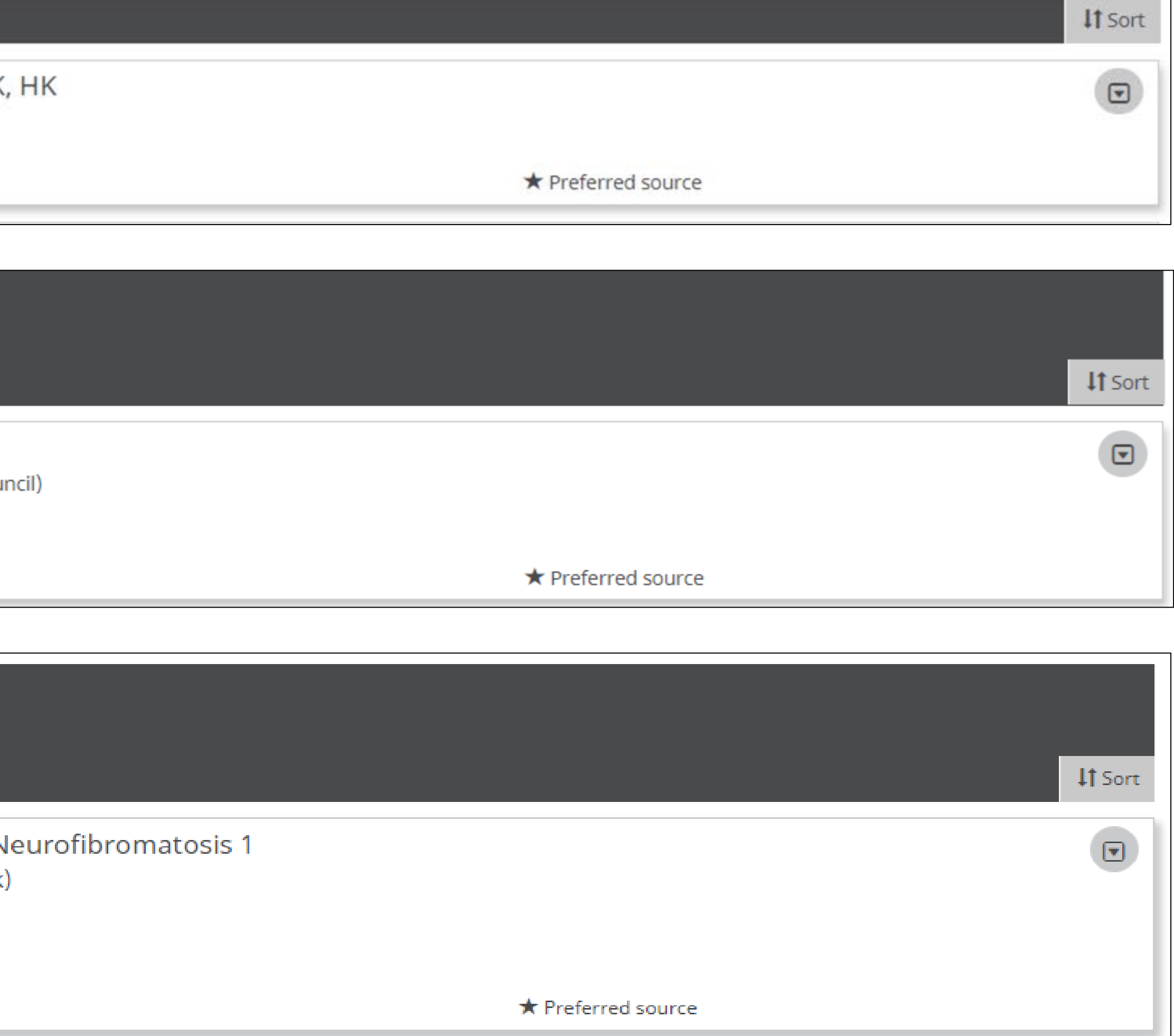

#### **Look for the ORCID iD icon!**

Start Now! The more information you have in your ORCID record, the more it will serve to distinguish you, and the more you can save time when working with ORCID-enabled systems.

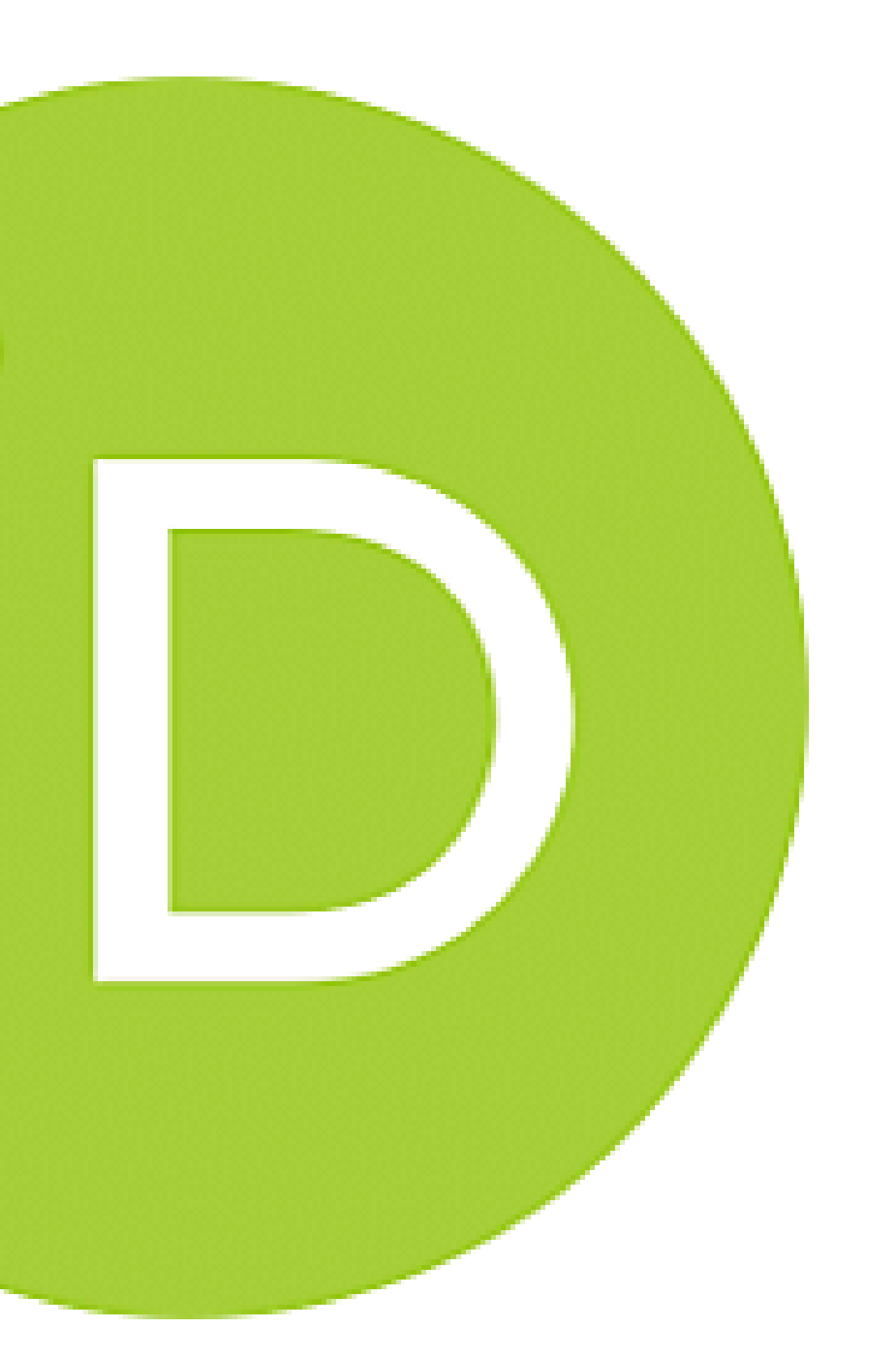

#### **Additional Resources**

- 
- ORCID 101 for Individuals:
	- 4 min. video: <https://youtu.be/G2Gl0rVq-Jg>
	- Text: <https://orcidus.lyrasis.org/orcid-101-for-individuals/>
- 
- Publishers and ORCID: [https://orcid.org/content/requiring-orcid](https://orcid.org/content/requiring-orcid-publication-workflows-open-letter)[publication-workflows-open-letter](https://orcid.org/content/requiring-orcid-publication-workflows-open-letter)
- Contact: [support@orcid.org](mailto:support@orcid.org) or [orcidus@lyrasis.org](mailto:orcidus@lyrasis.org)

• ORCID for Researchers: <https://info.orcid.org/benefits-for-researchers/>

• Funders and ORCID: <https://orcid.org/organizations/funders/policies>

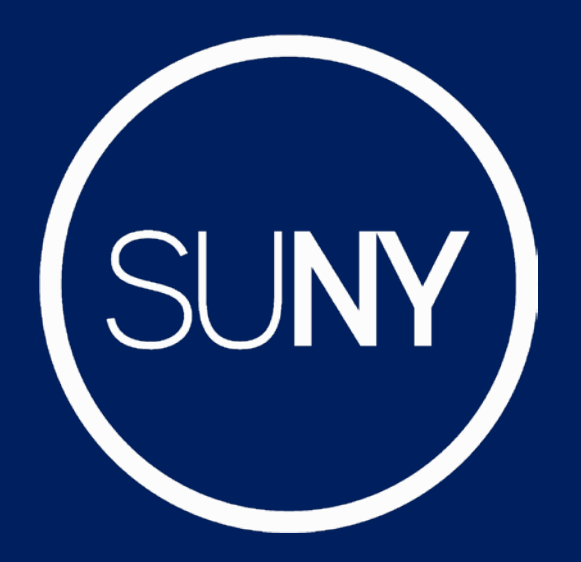

## **ORCID Task Force**

**SUNY** THE STATE UNIVERSITY OF NEW YORK

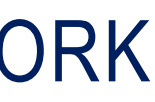

## *Bridget Almas' Slides*

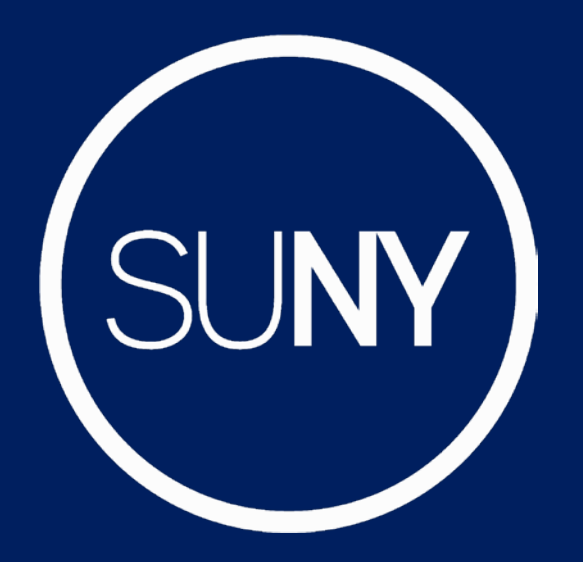

## **ORCID Task Force**

**SUNY** THE STATE UNIVERSITY OF NEW YORK

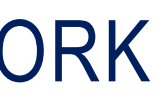

#### *Define and recommend SUNY-wide practices for use of and integrating with ORCID. Includes SUNY System Administration, Research Foundation and Individual SUNY Institutions.*

Immediate Goal: Recommendation Drafted by **Fall 2023**

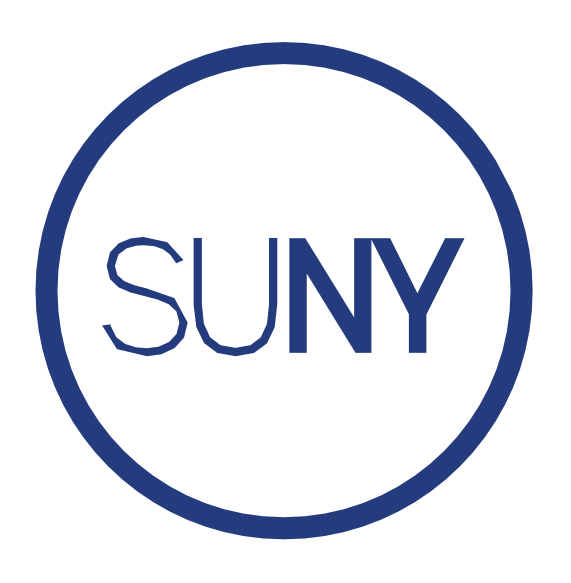

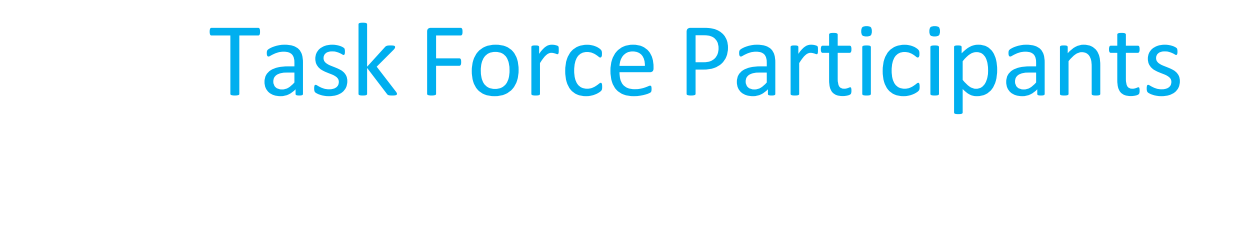

**SUNY** THE STATE UNIVERSITY OF NEW YORK

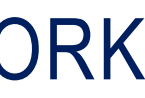

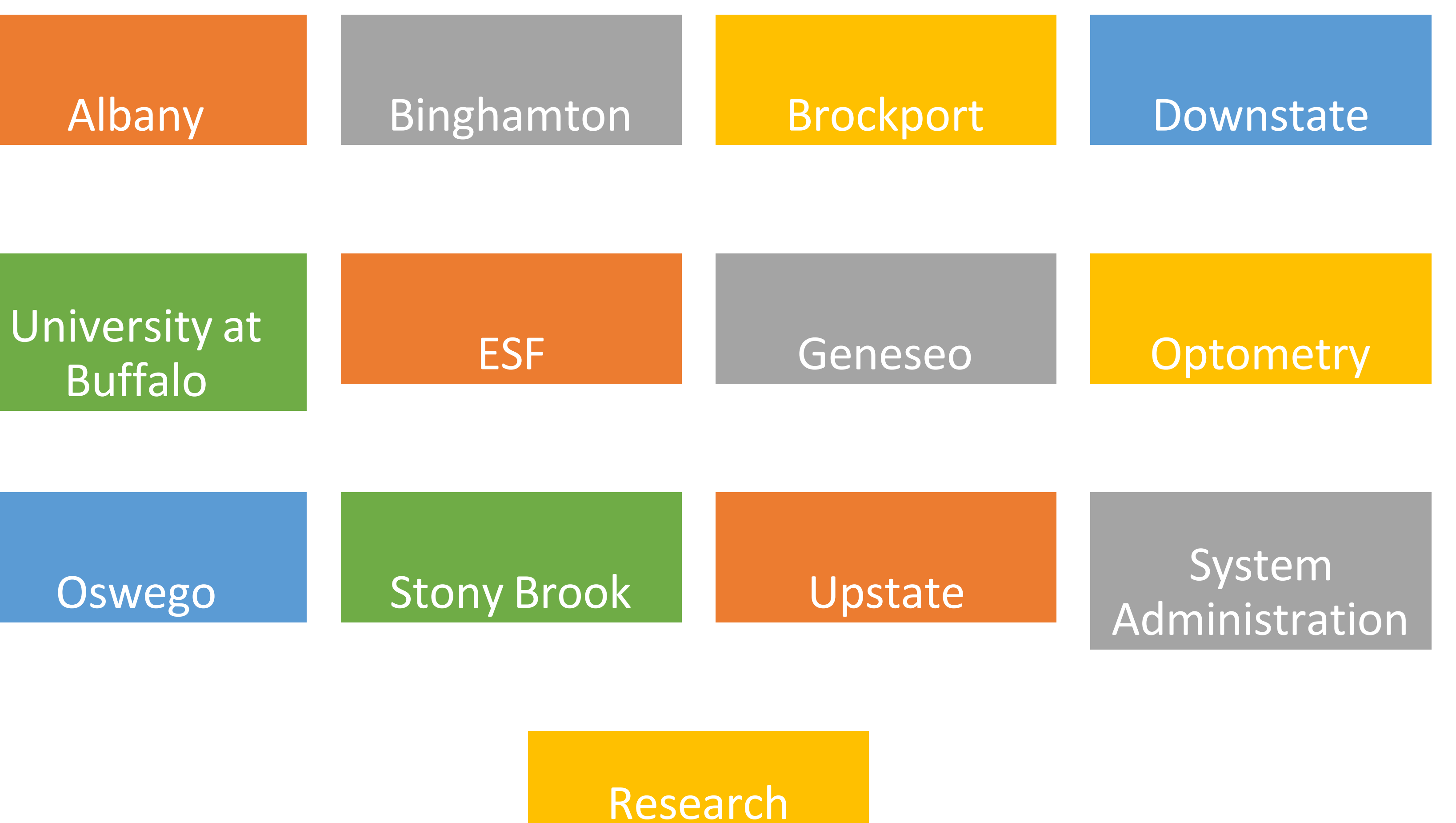

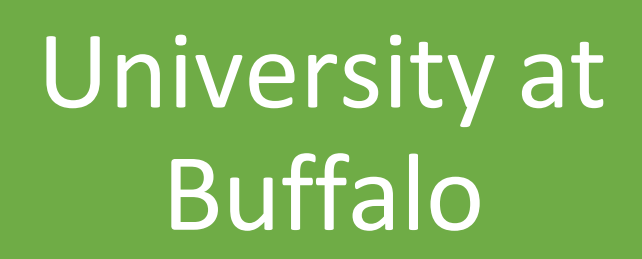

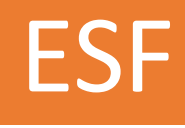

Foundation

#### **SUNY** THE STATE UNIVERSITY OF NEW YORK

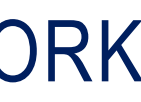

#### Questions the Recommendation Should Answer

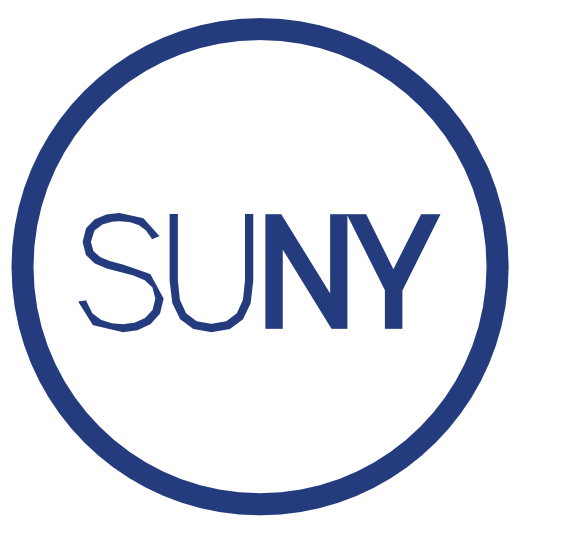

- What is the Value Proposition for use of and integration with ORCID?
- Who *must* have an ORCID iD?
- Who *should* have an ORCID iD?
- For whom should we capture authenticated ORCID iDs?
- What data should we read from and write to ORCID records?
- How should ORCID iDs and ORCID record data be shared across SUNY System Administration, RF and SUNY Institutions?
- What are the recommended system integration scenarios for SUNY System Administration, RF and SUNY Institutions?
- When to acquire an institutional ORCID Membership?
- When to use SUNY System Administration's ORCID Membership?
- When to use the Public ORCID APIs (i.e. no membership) ?
- What are the social and policy implications and needs?

• **Compliance:** Encouraging faculty to acquire an ORCID iD will set SUNY on a path for compliance with

• **Analytics:** Access to and storage of authenticated ORCID iDs will allow us to unambiguously connect

• **Impact:** Writing SUNY affiliations to faculty ORCID records enables SUNY (and SUNY Institutions) to take control of how our campus names are used in faculty research outputs and enables researchers to share accurate and authoritative information about their affiliation with our institutions when applying for grants,

- federal funding mandates resulting from NSPM 33.
- our faculty and staff to their research and sponsored funding activity.
- publishing an article, book, data, or other research outputs.
- multiple places (such as their CVs, faculty information systems, etc.) and helps ensure faculty analytics tools, and institutional portals.

• **Efficiency:** Writing data about other faculty research activities to faculty ORCID records reduces the amount of time faculty and administrative staff need to spend maintaining information about their activities in accomplishments and expertise are more fully represented in places such as grant proposals, research

#### **SUNY** THE STATE UNIVERSITY OF NEW YORK

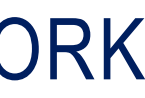

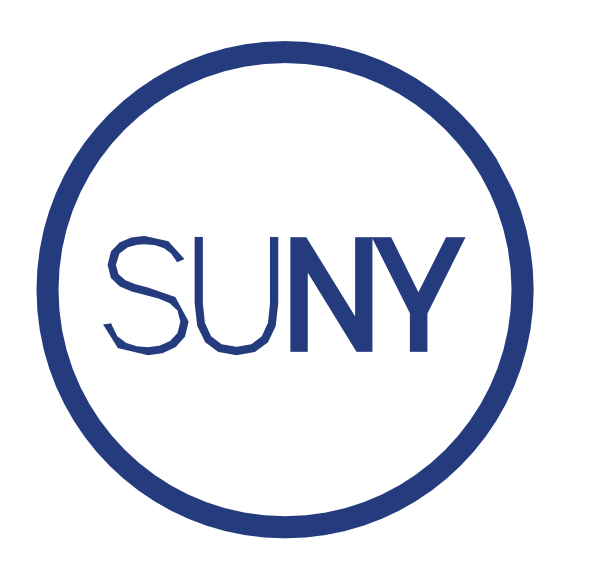

#### ORCID Integration: Value Proposition to SUNY

Value in **Reading from** ORCID

• **RF**: PACS, Oracle Grants, Inteum, Effort Reporting • **Sys Admin**: Research Dashboards, Foundant • **Institutions**: Academic Analytics, DMP Tool, Dspace, Faculty 180, PACS, Omeka, Pivot, Spin, Esploro, Dryad, …

Value in **Writing to** ORCID

• **RF**: HR Portal, Inteum, Oracle Grants • **Sys Admin**: HR Portal, Foundant • **Institutions**: HR Systems (Peoplesoft, Oracle, Banner, …), Esploro, Dspace, Dryad, Faculty 180, …

- 
- 
- 
- 
- 

Value in **using/sharing** ORCID iD

• **RF**: Report Center, Identity Management • **Sys Admin**: BIEE, Global ID Web Service, … • **Institutions**: CoManage,…

**SUNY** THE STATE UNIVERSITY OF NEW YORK

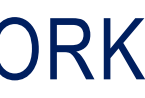

#### ORCID Integration Possibilities in the SUNY Ecosystem

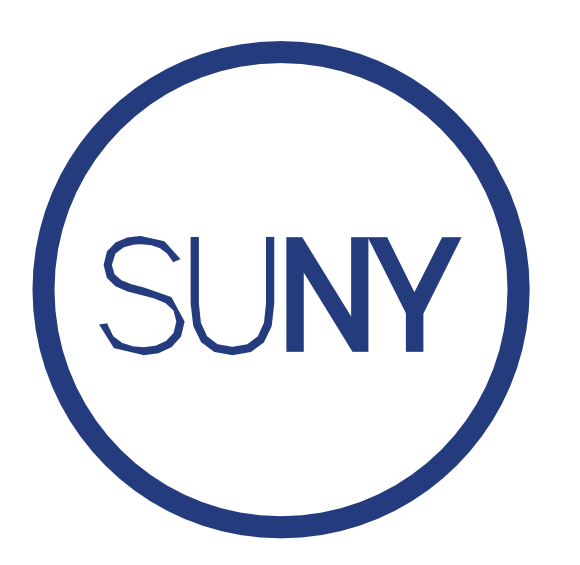

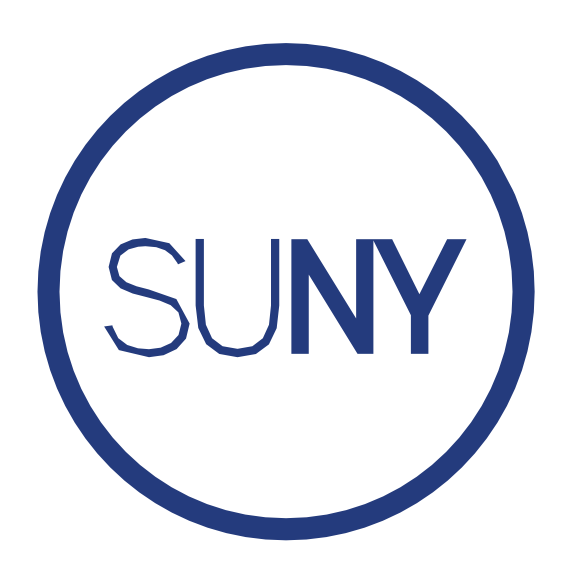

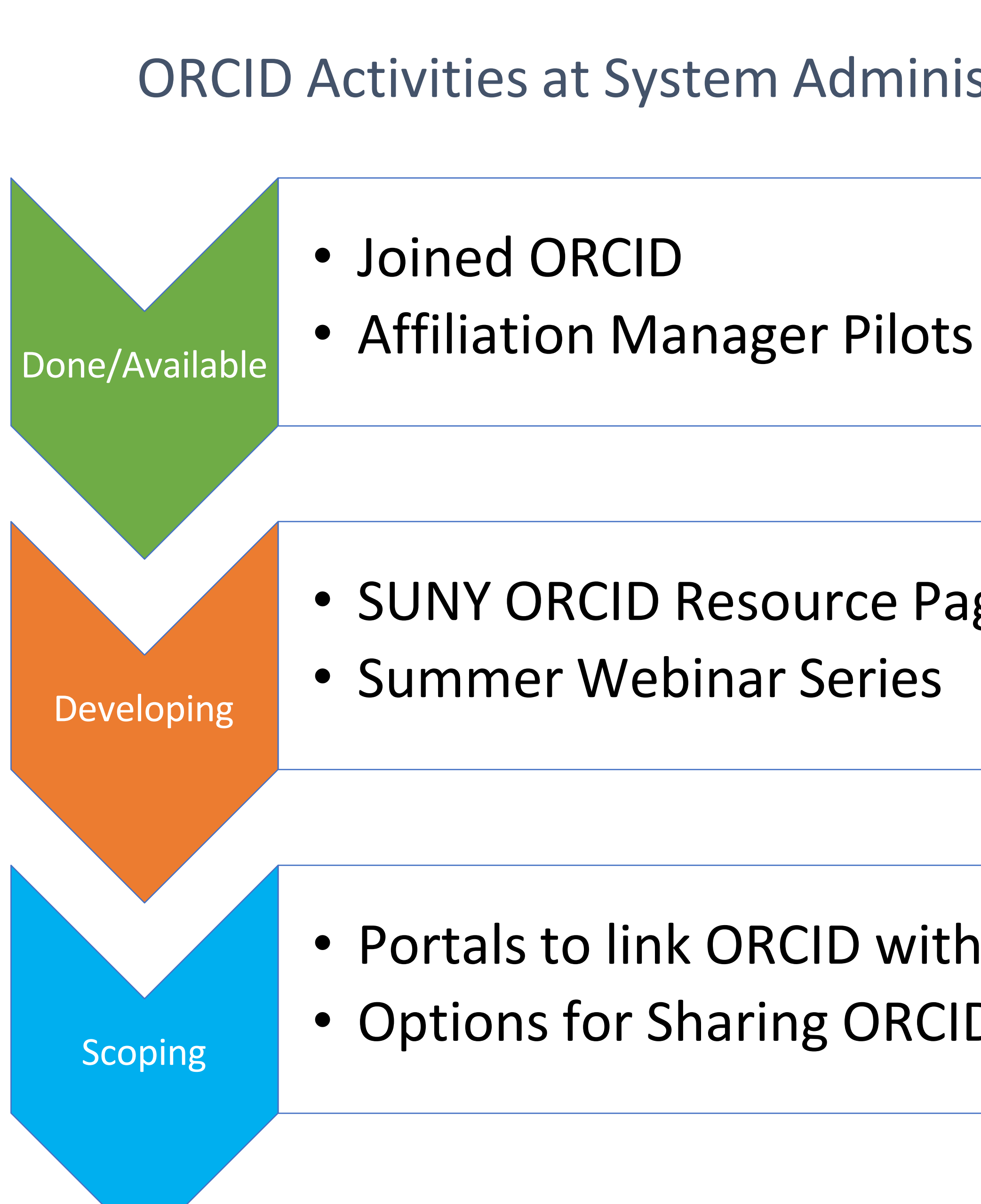

• SUNY ORCID Resource Page and Templates

• Portals to link ORCID with SUNY and RF Identities • Options for Sharing ORCID across Ecosystem

**SUNY** THE STATE UNIVERSITY OF NEW YORK

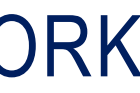

ORCID Activities at System Administration and RF CO

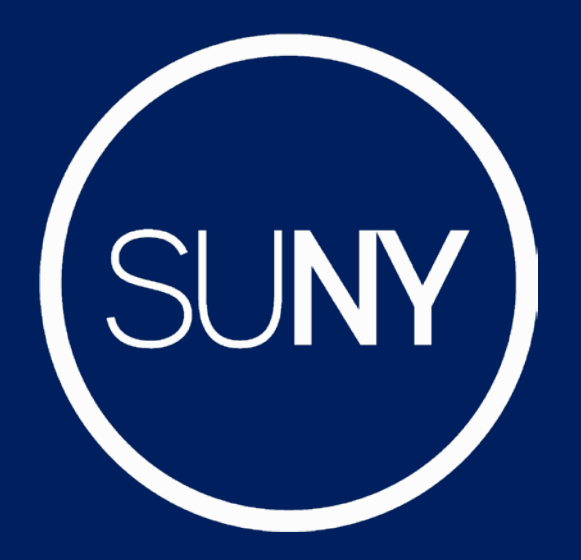

## **ORCID Task Force**

**SUNY** THE STATE UNIVERSITY OF NEW YORK

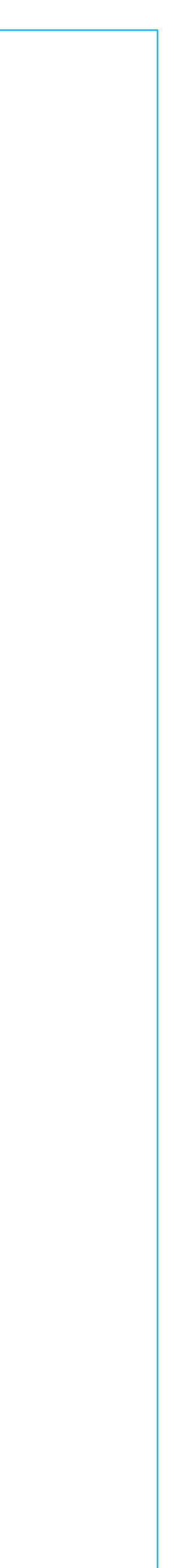

## *Colleen Denniston's Slide*

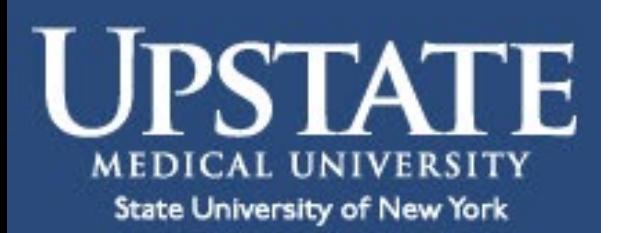

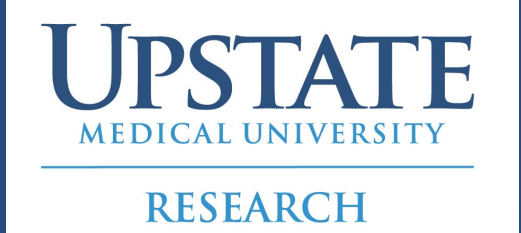

### **ORCID at SUNY Upstate Medical University**

Office of Sponsored Programs

• Applicants will be required to indicate ORCID ID on Internal Compliance Document required for ALL grant submissions

Office of Research Development

- GrantForward<sup>1</sup> profiles
- GrantForward, Funding Consults, etc. <https://www.upstateresearch.org/>
- Send out ORCID ID instructions with all requests for • ORCID ID is prominent on the Upstate Research website:

<sup>1</sup>GrantForward is the Application SUNY Upstate uses to find funding

• Encouraging Faculty to have an ORCID ID when creating

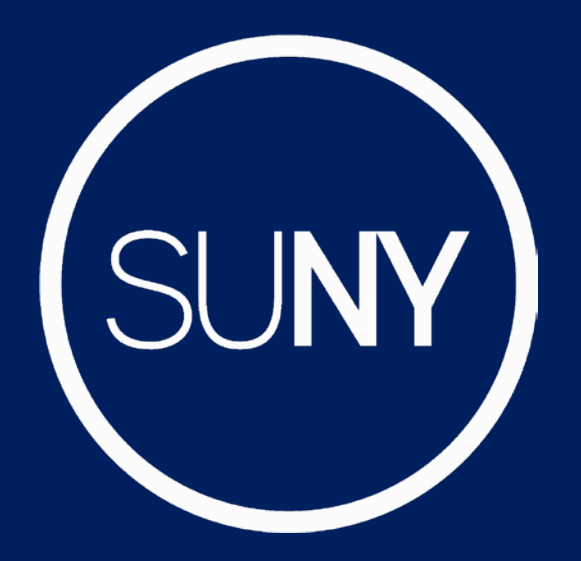

## **ORCID Task Force**

**SUNY** THE STATE UNIVERSITY OF NEW YORK

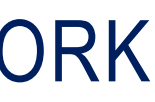

## *Ayesha Joshi's Slide*

#### ORCID: Efforts at SUNY Downstate Health Sciences University

- Office of the SVPR recommends and encourages all research faculty and trainees to get ORCID
- Currently mandatory for trainees on T32 and K fellowships from NIH
- The Office of the SVPR will work with the RF to implement requirement of ORCID for submissions in the future
- Please reach out if you have questions or need assistance with signing up

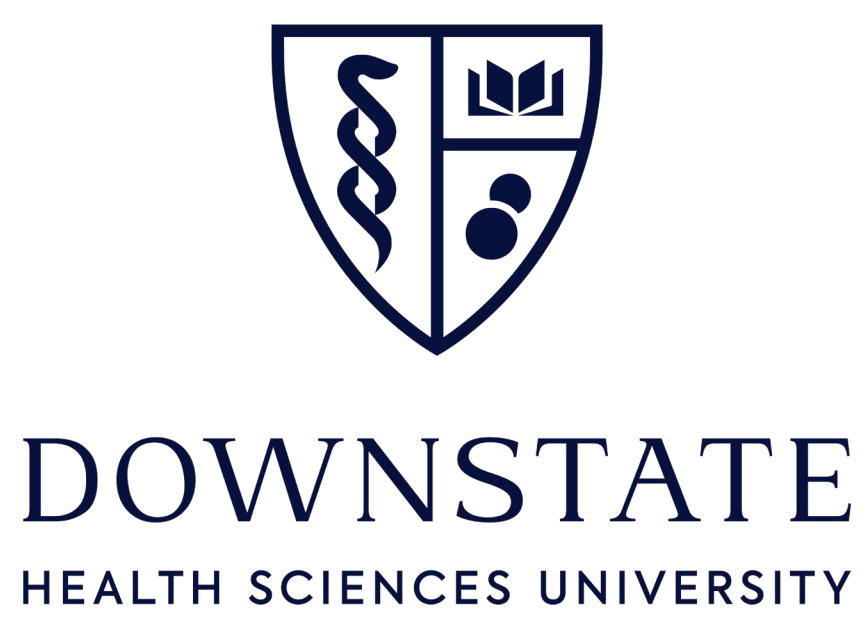

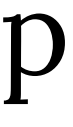

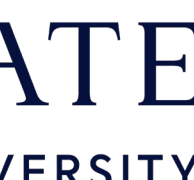